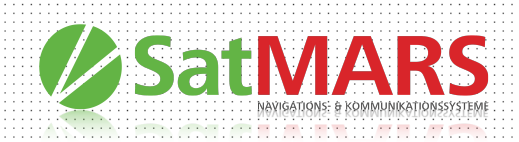

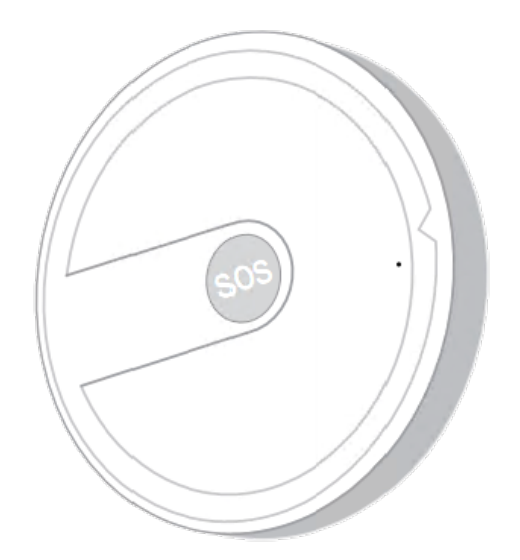

# SatFONE.tag SMS Protocol

SatMARS Navigations- u. Kommunikationssysteme GmbH Bussardweg 14 - D-41468 Neuss | Fon.: +49-2131-77239700 | eMail: info@satmars.de | Web: www.satmars.de

# Catalog

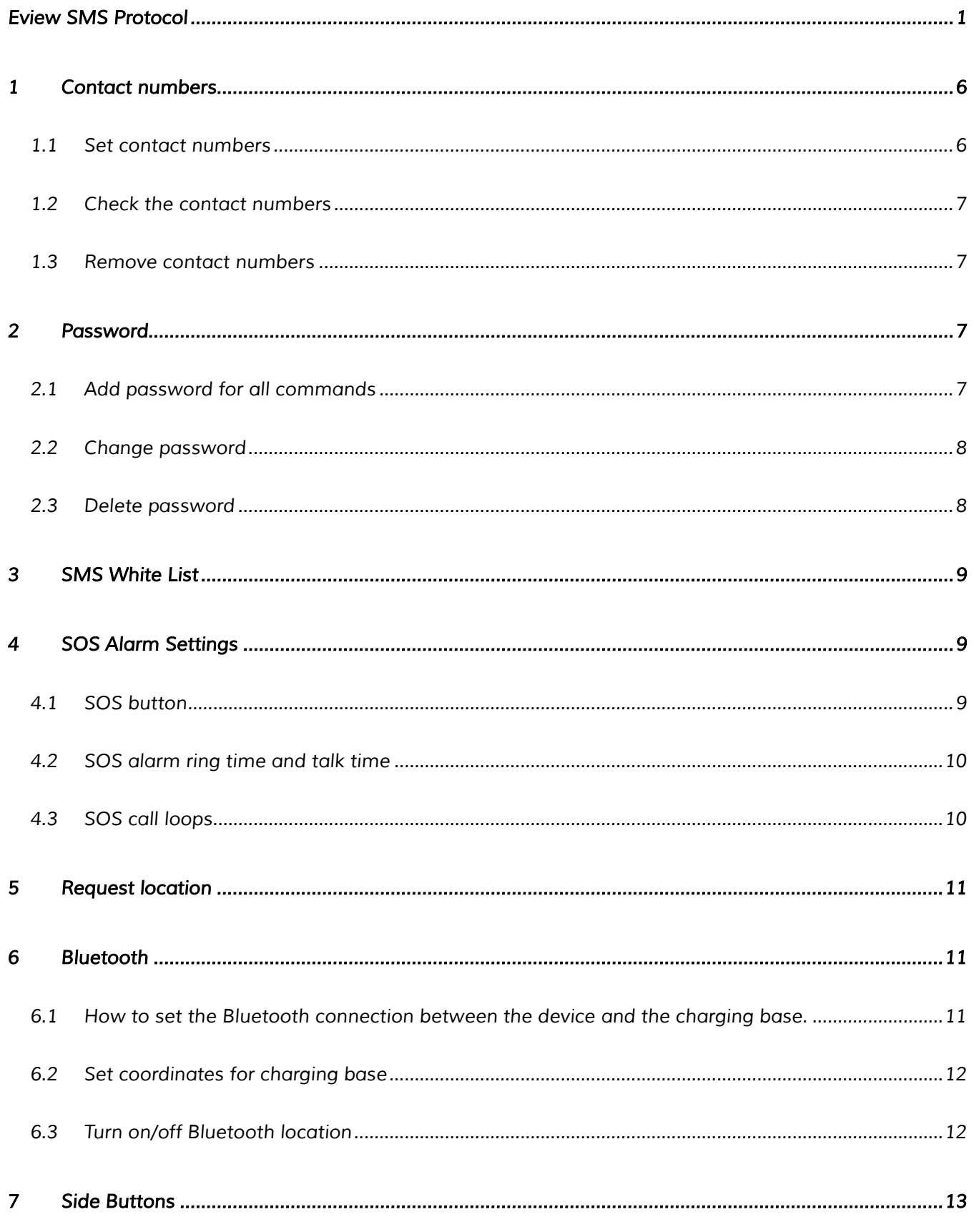

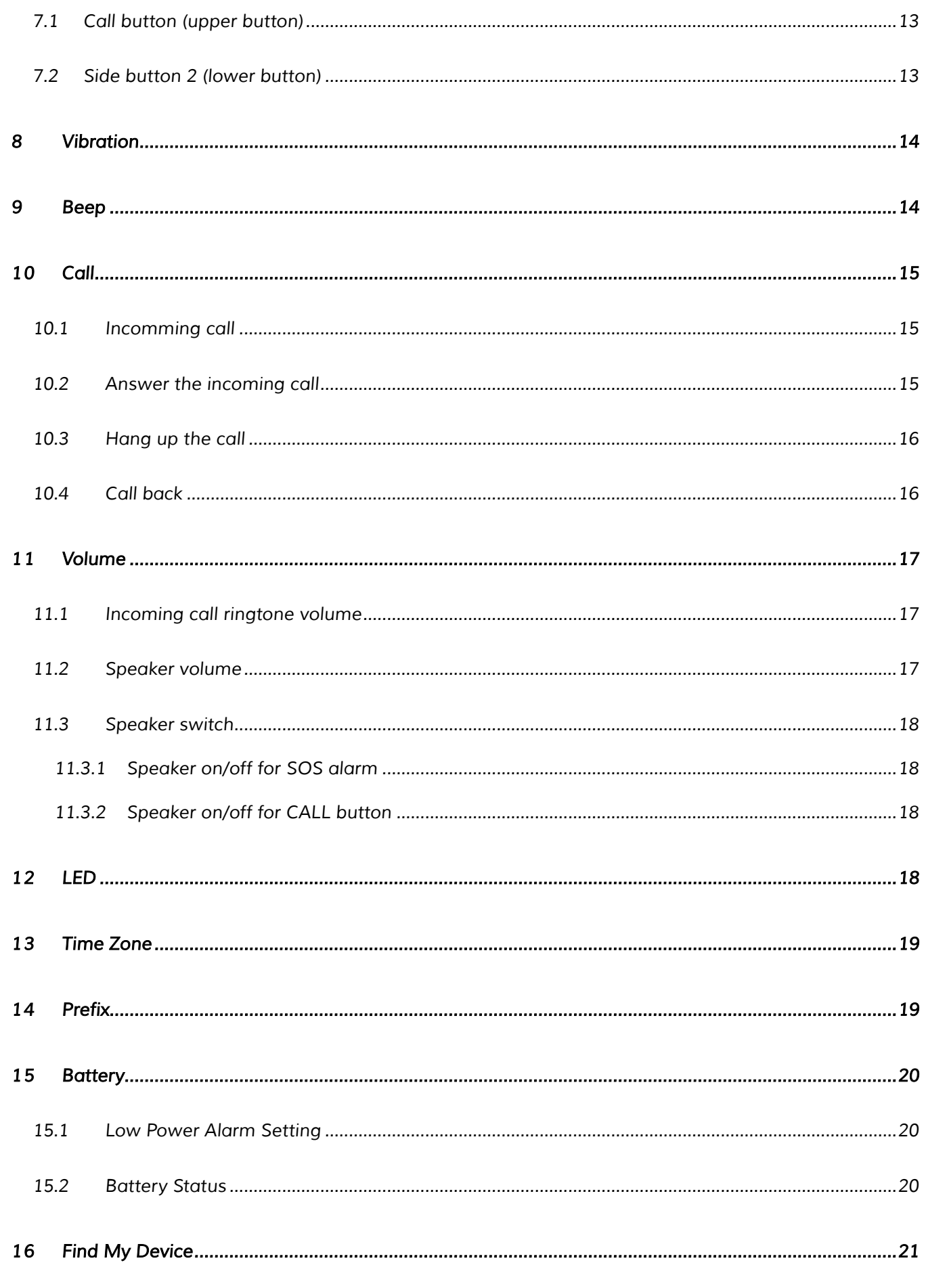

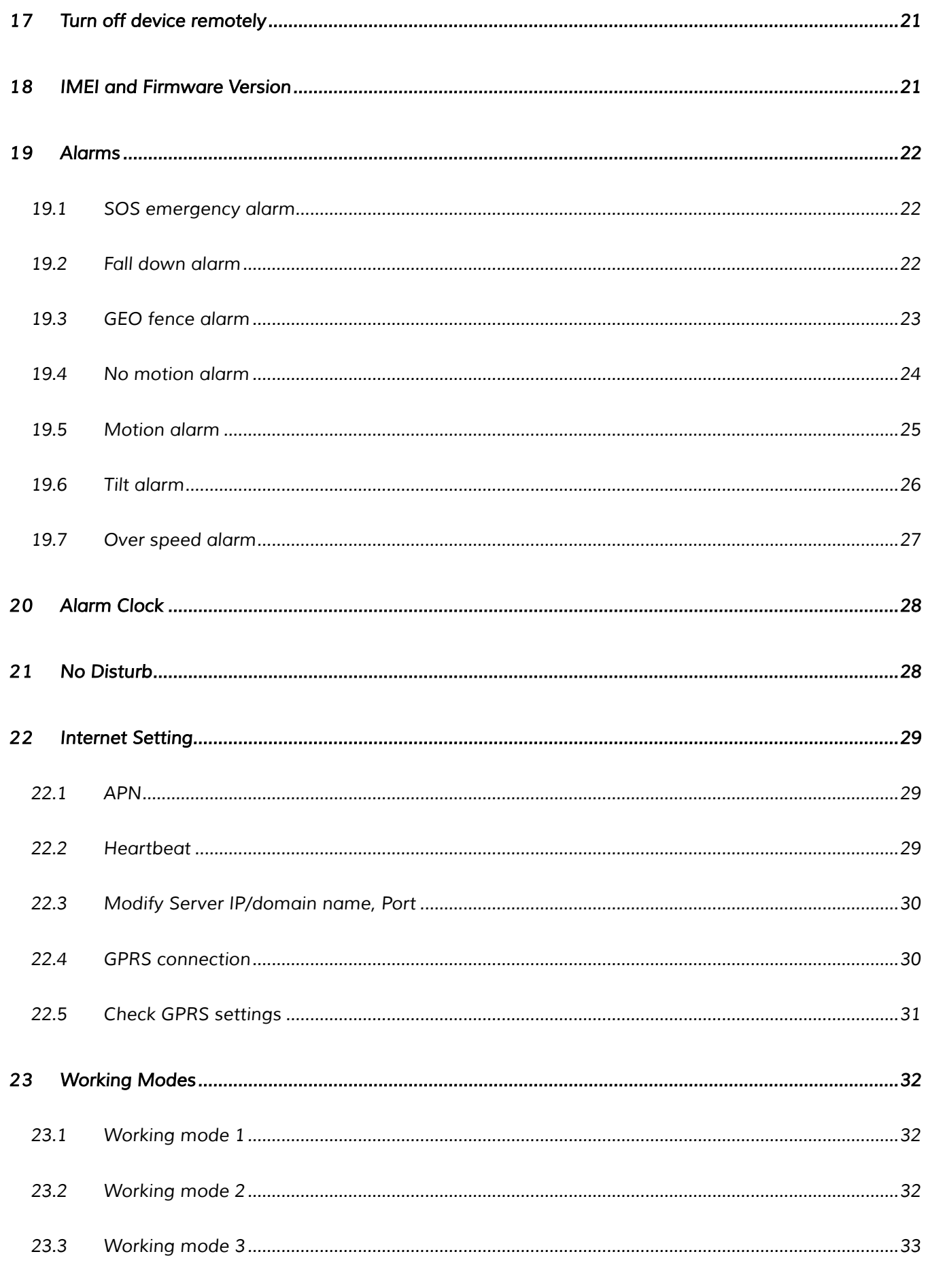

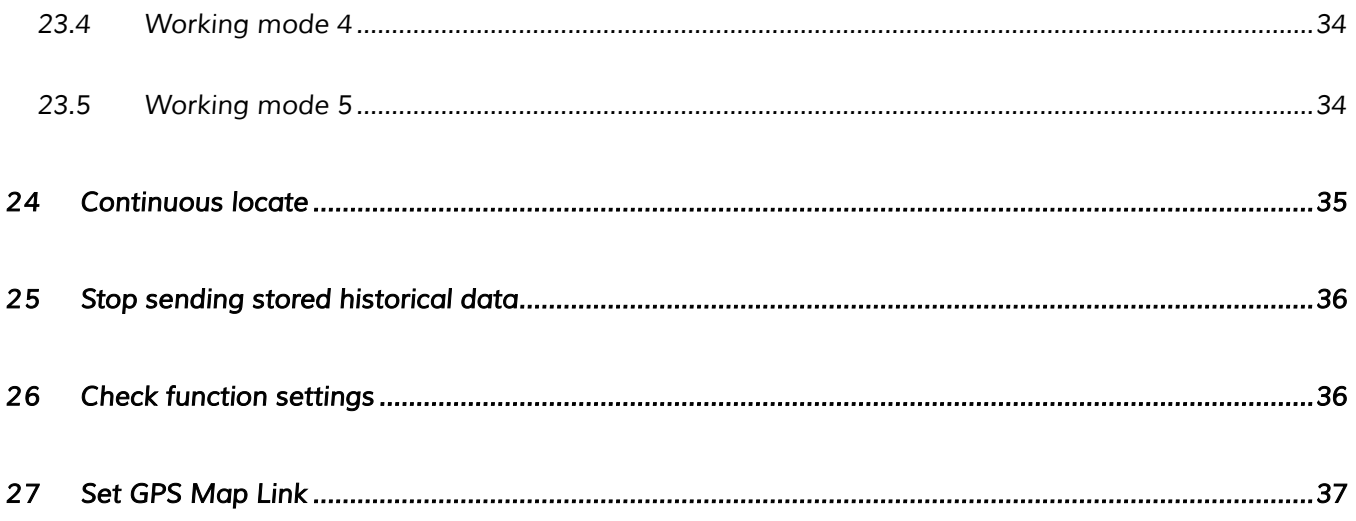

#### *1 Contact numbers*

#### *1.1 Set contact numbers*

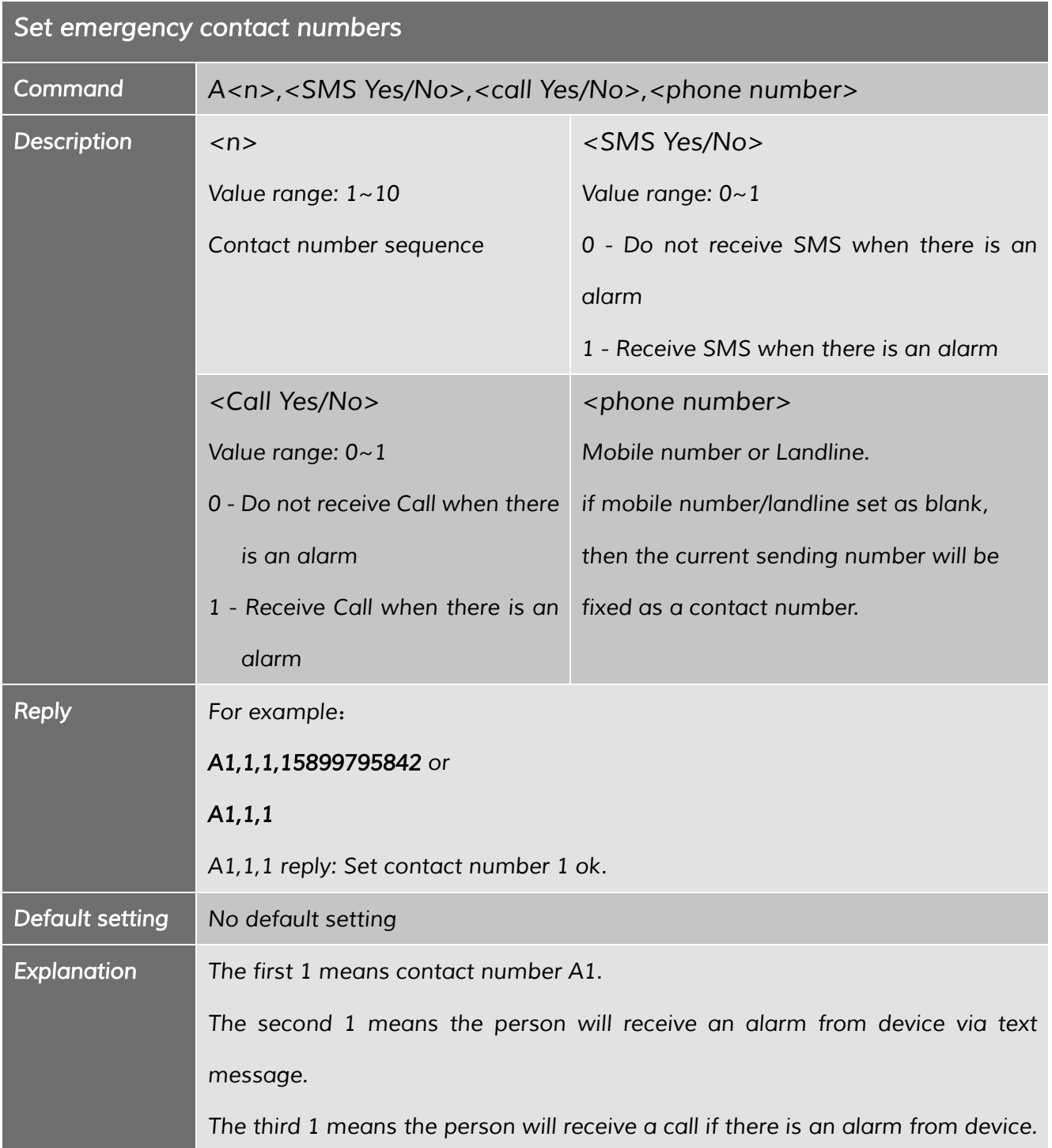

#### *1.2 Check the contact numbers*

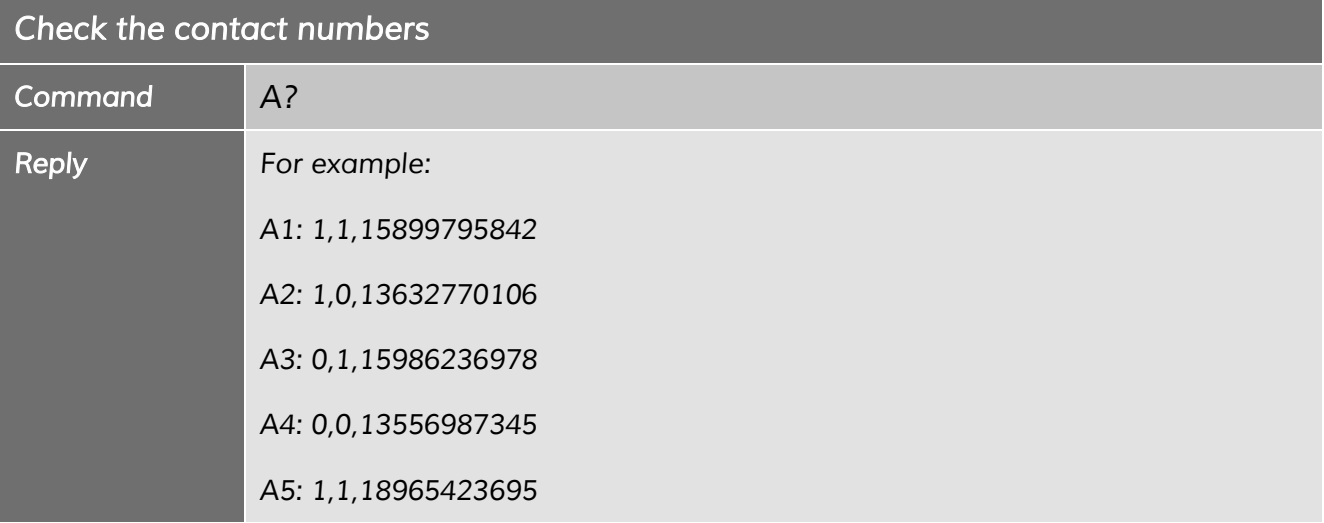

#### *1.3 Remove contact numbers*

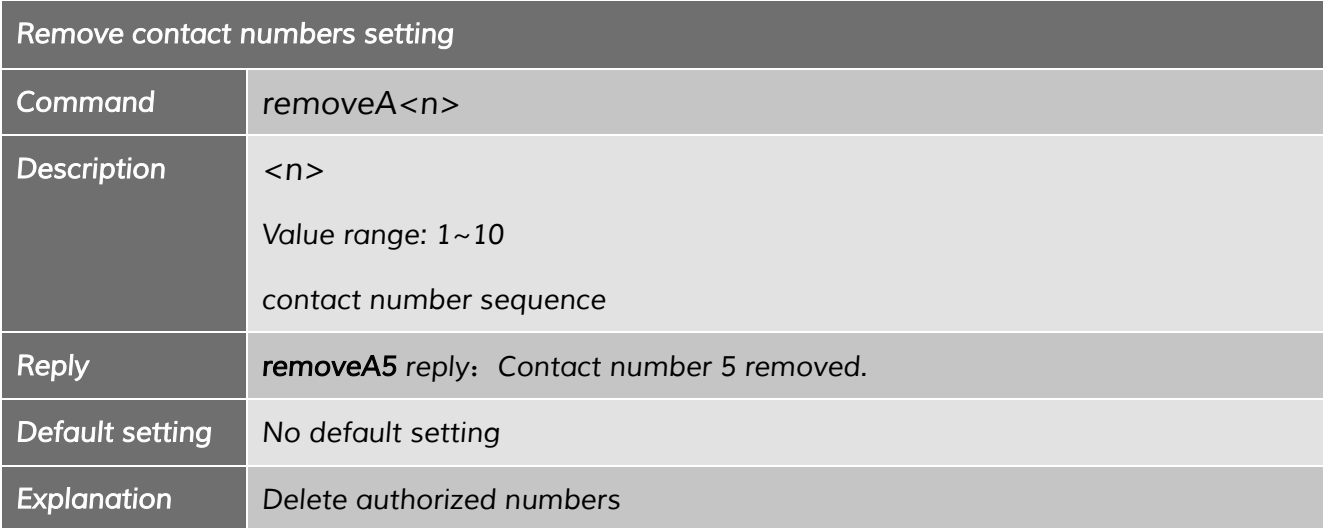

#### *2 Password*

#### *2.1 Add a password for all commands*

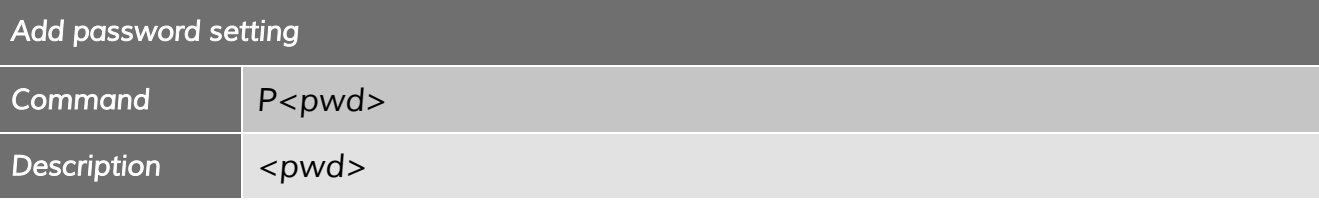

*----------------------------------------------------------------------------------------------------*

#### *Shenzhen Eview GPS Technology* SatMARS Navigations- u. Kommunikationssysteme GmbH

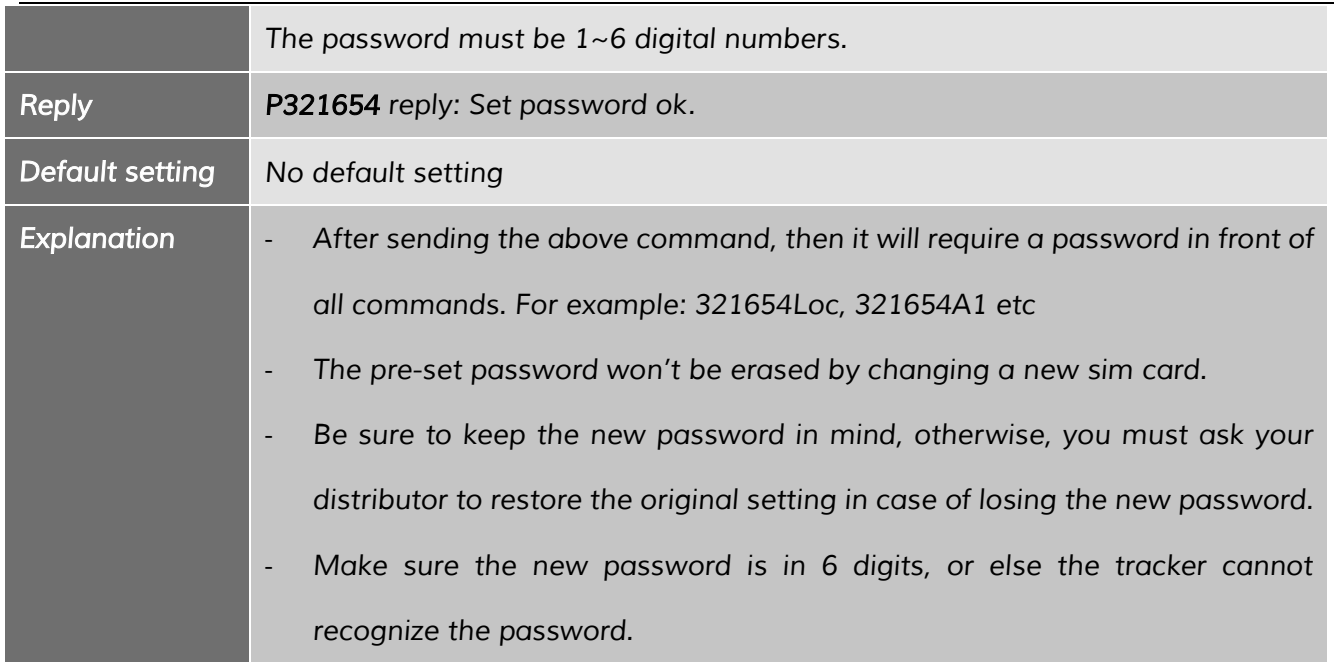

#### *2.2 Change password*

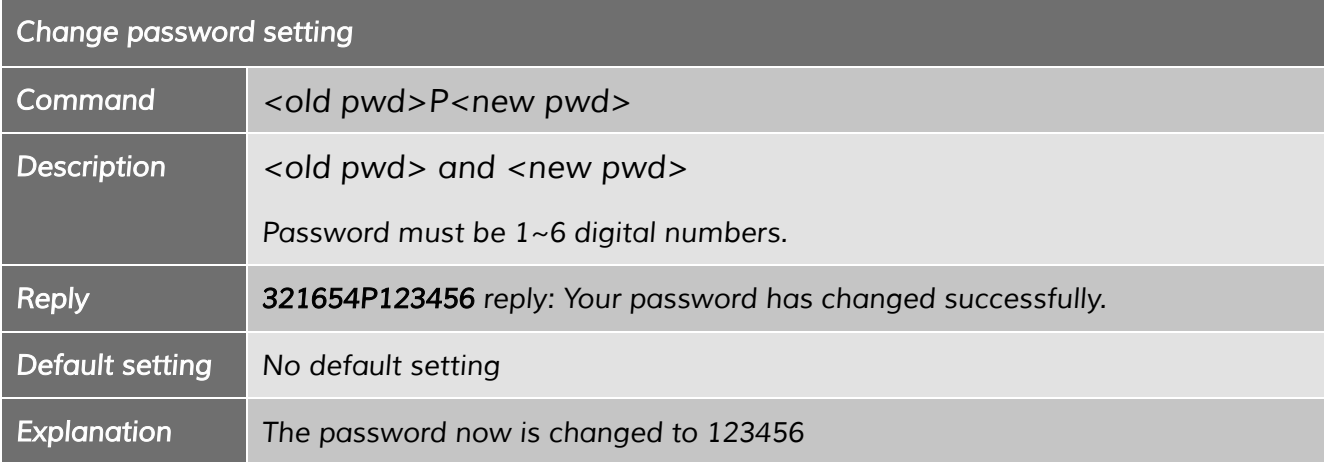

#### *2.3 Delete password*

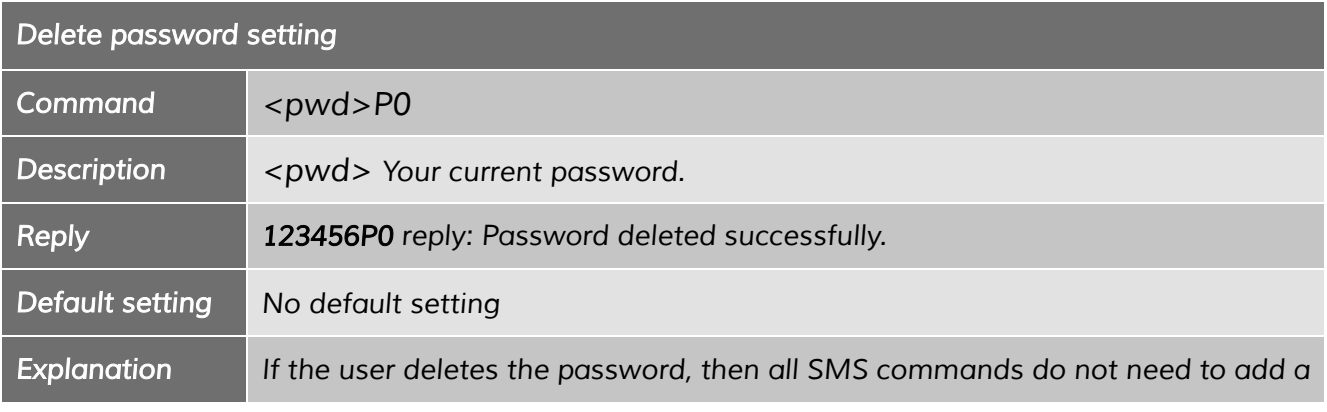

*----------------------------------------------------------------------------------------------------*

#### *3 SMS White List*

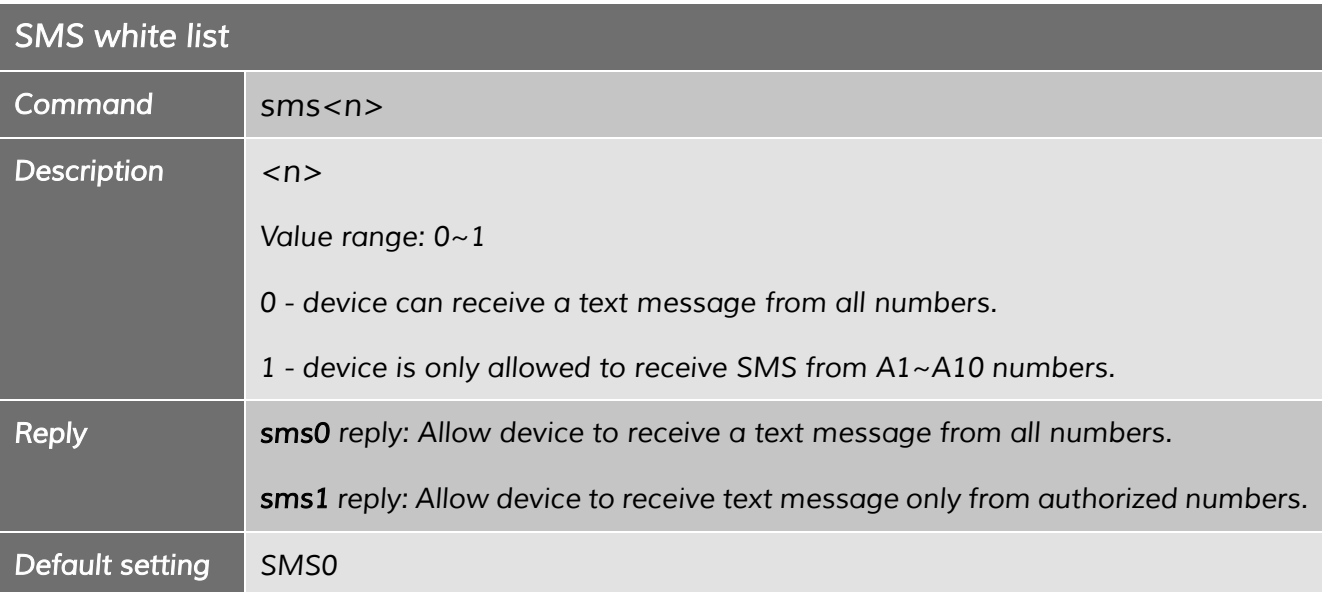

#### *4 SOS Alarm Settings*

#### *4.1 SOS button*

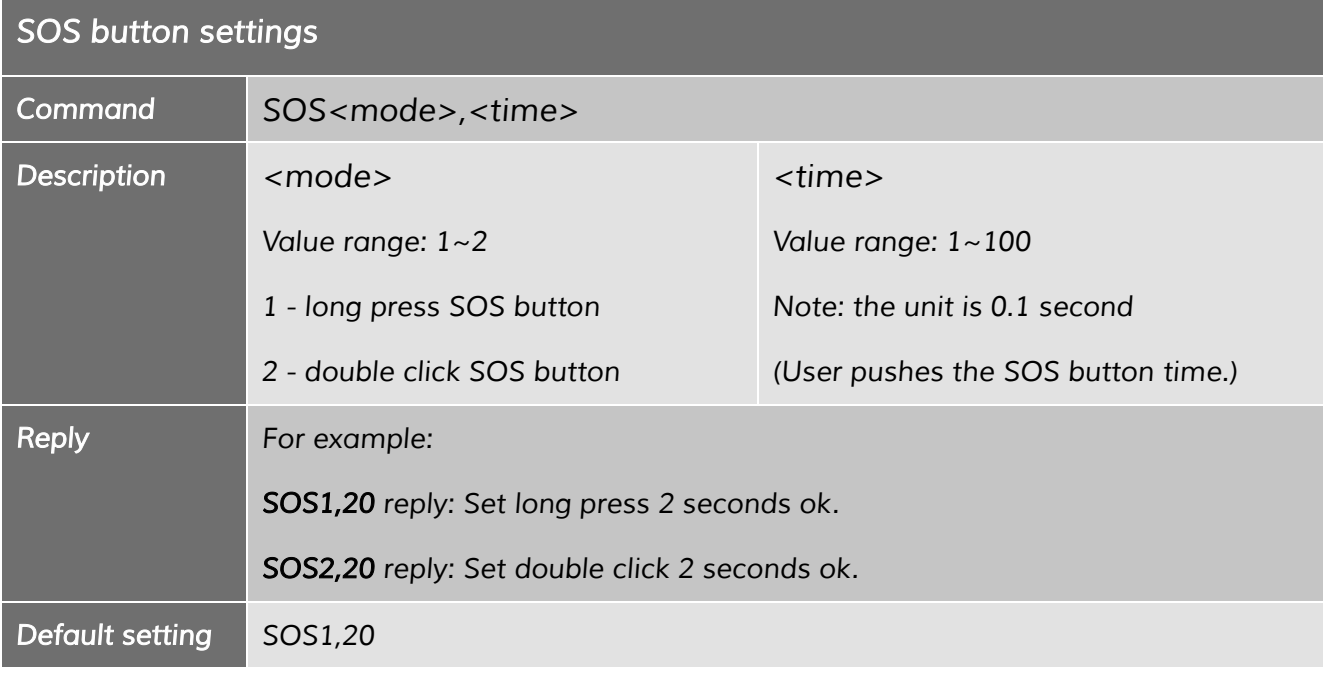

#### *Shenzhen Eview GPS Technology* SatMARS Navigations- u. Kommunikationssysteme GmbH

Bussardweg 14 - D-41468 Neuss | Fon.: +49-2131-77239700 | eMail: info@satmars.de | Web: www.satmars.de

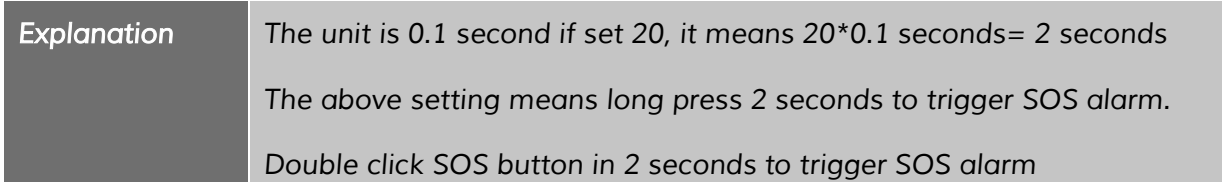

### *4.2 SOS alarm ring time and talk time*

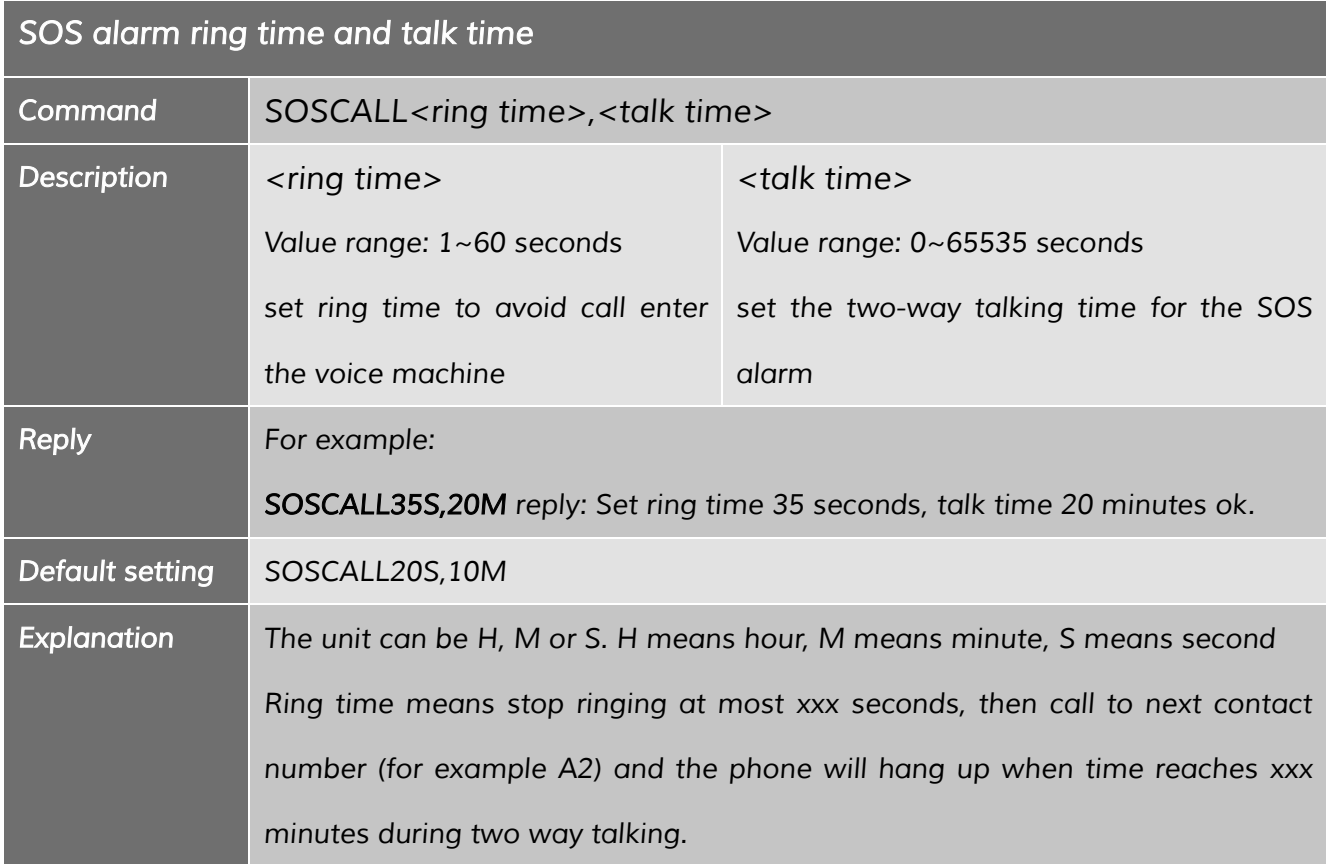

#### *4.3 SOS call loops*

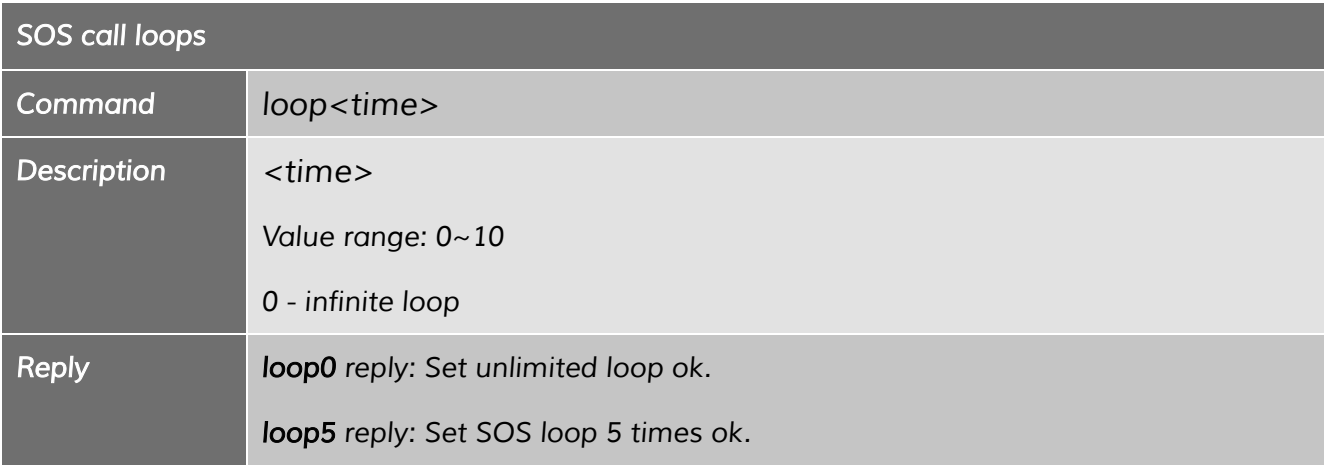

*----------------------------------------------------------------------------------------------------*

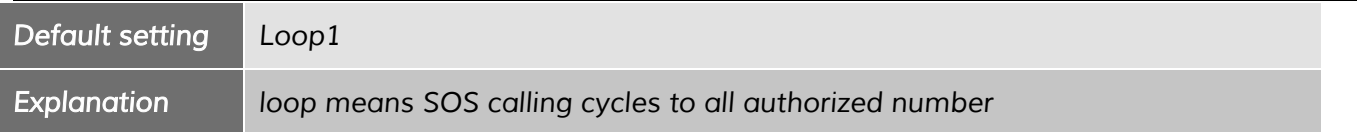

### *5 Request location*

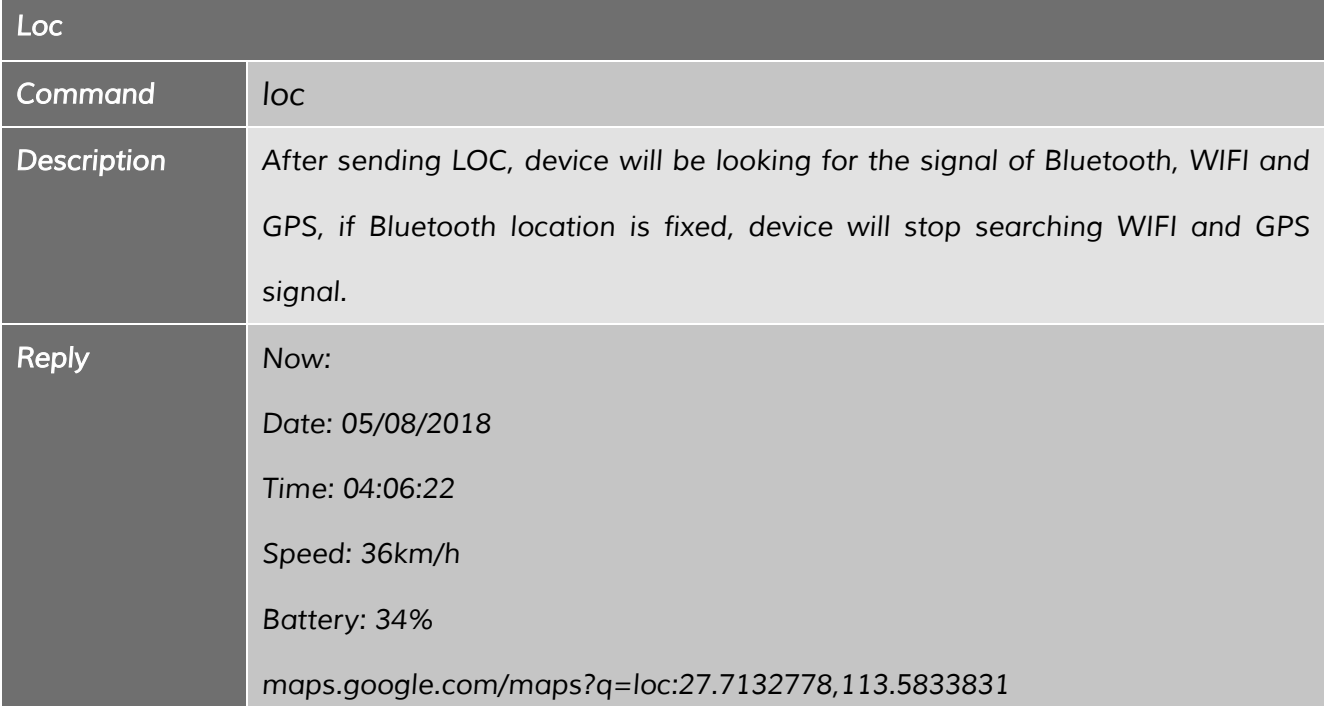

#### *6 Bluetooth*

*6.1 How to set the Bluetooth connection between the device and the charging* 

*base.*

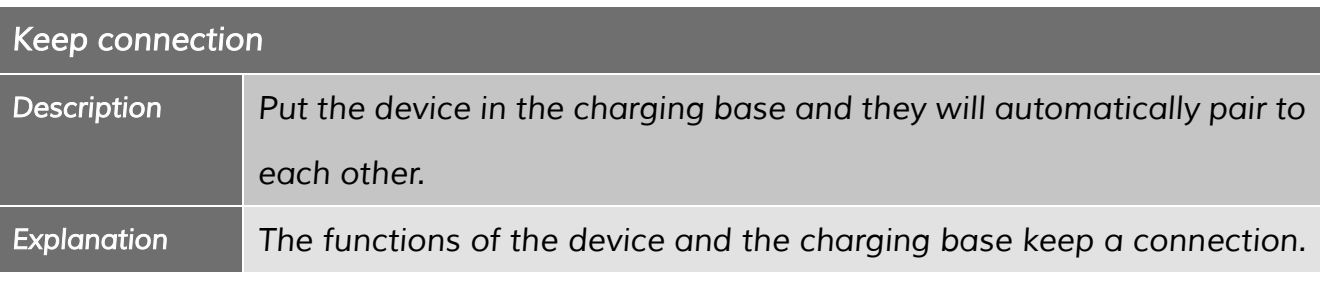

*----------------------------------------------------------------------------------------------------*

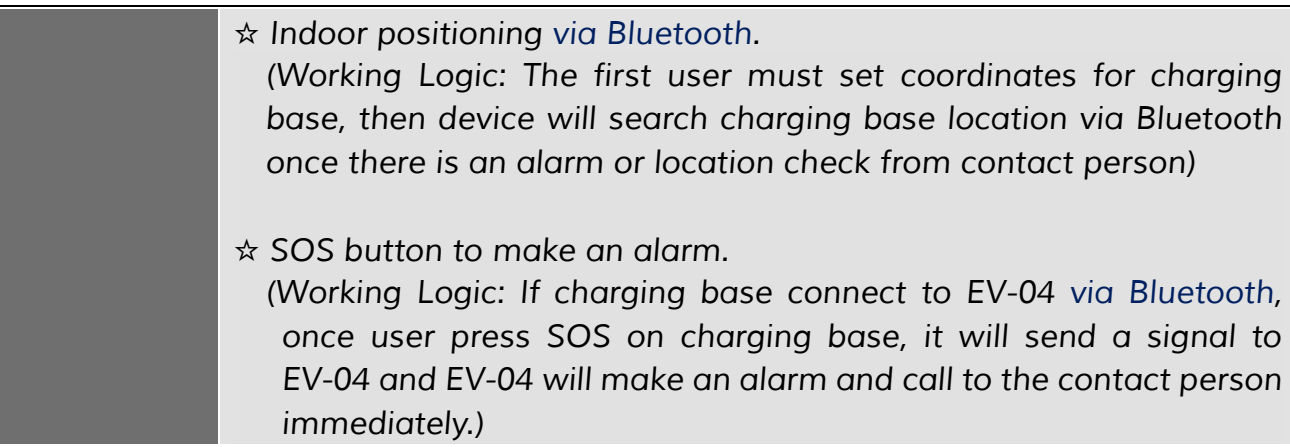

### *6.2 Set coordinates for charging base*

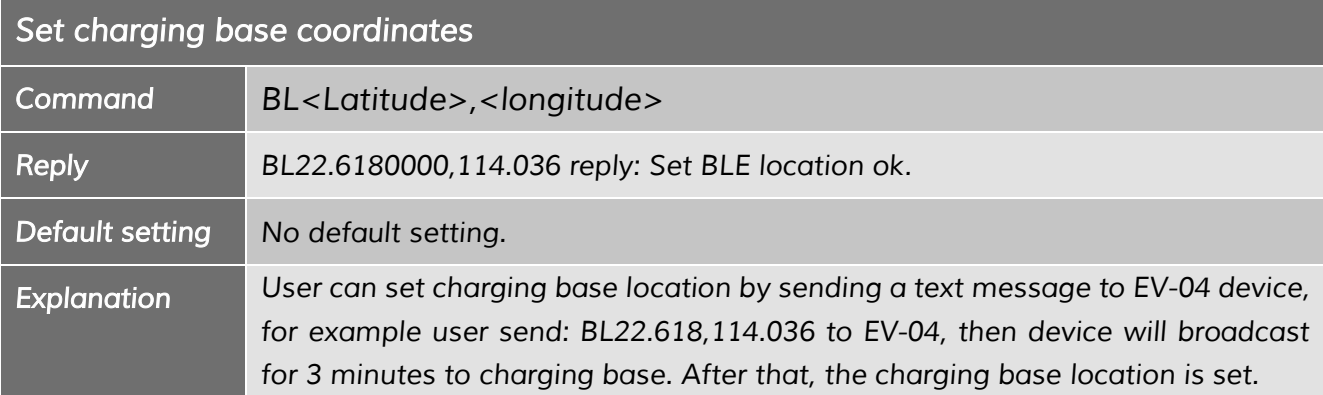

### *6.3 Turn on/off Bluetooth location*

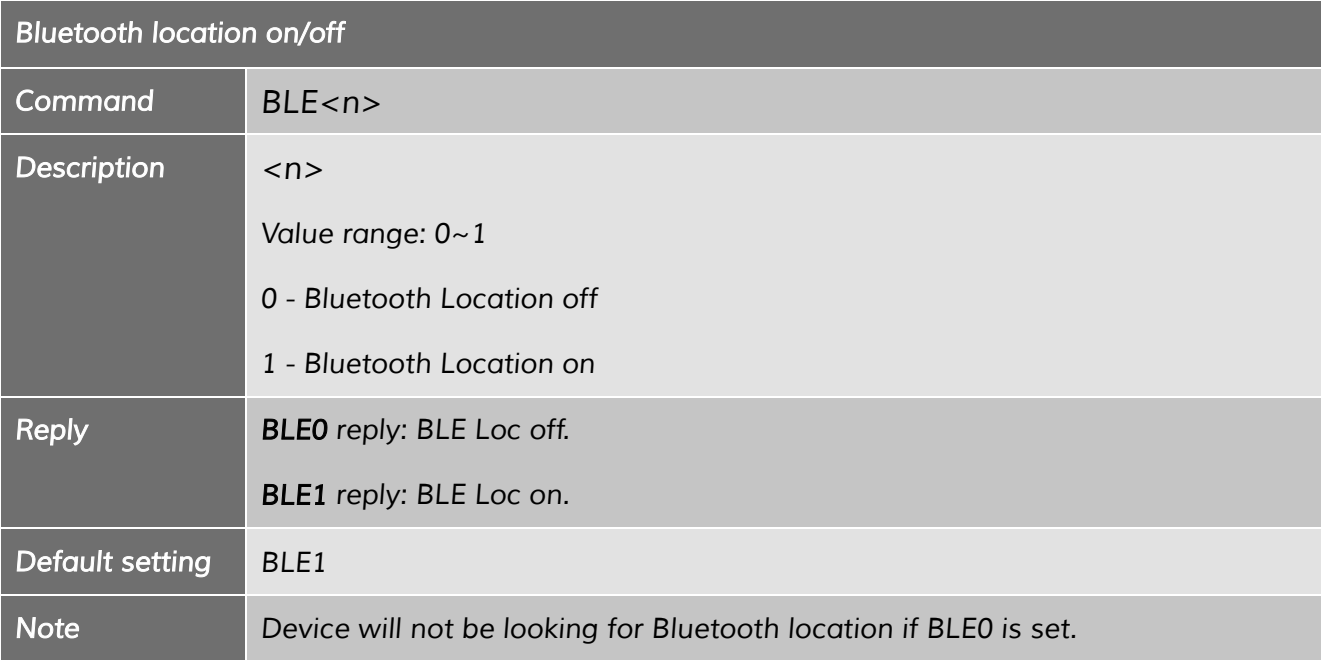

Bussardweg 14 - D-41468 Neuss | Fon.: +49-2131-77239700 | eMail: info@satmars.de | Web: www.satmars.de

#### *7 Side Buttons*

#### *7.1 Call button (upper button)*

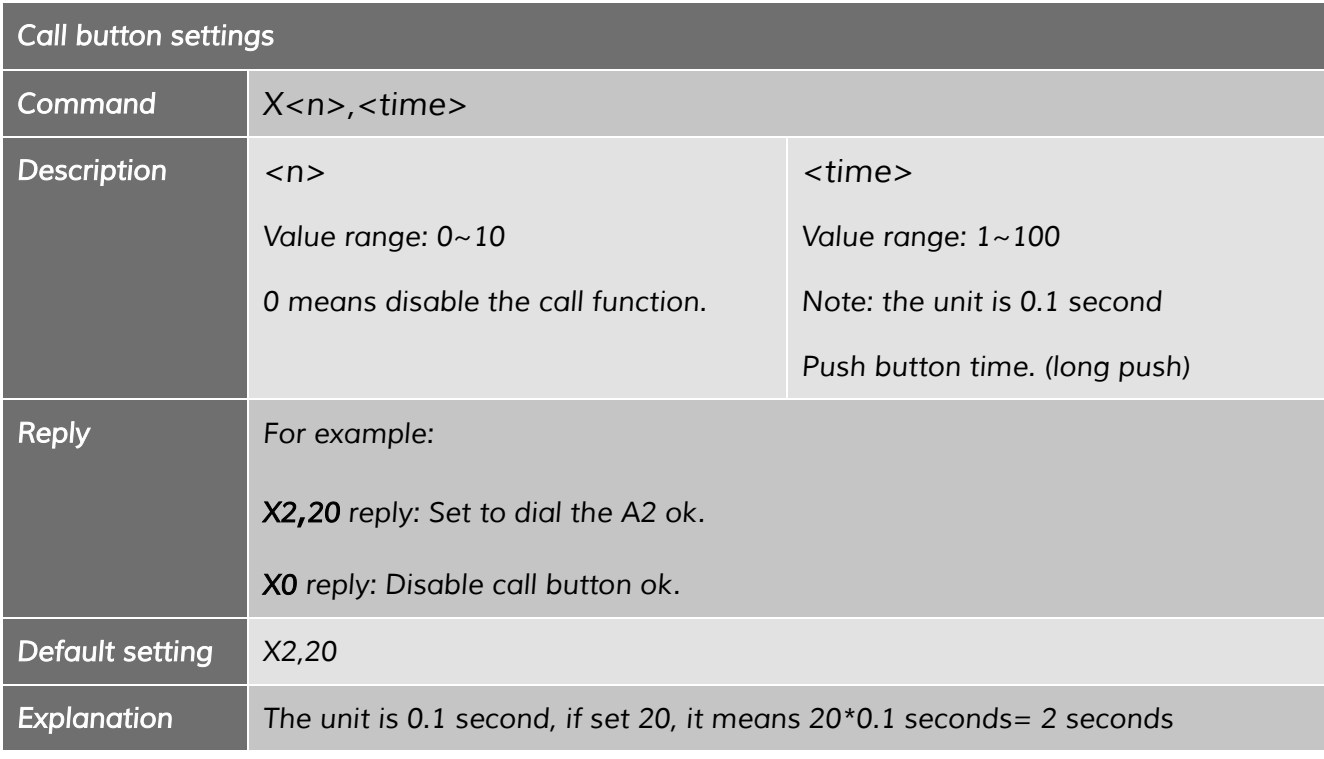

#### *7.2 Side button 2 (lower button)*

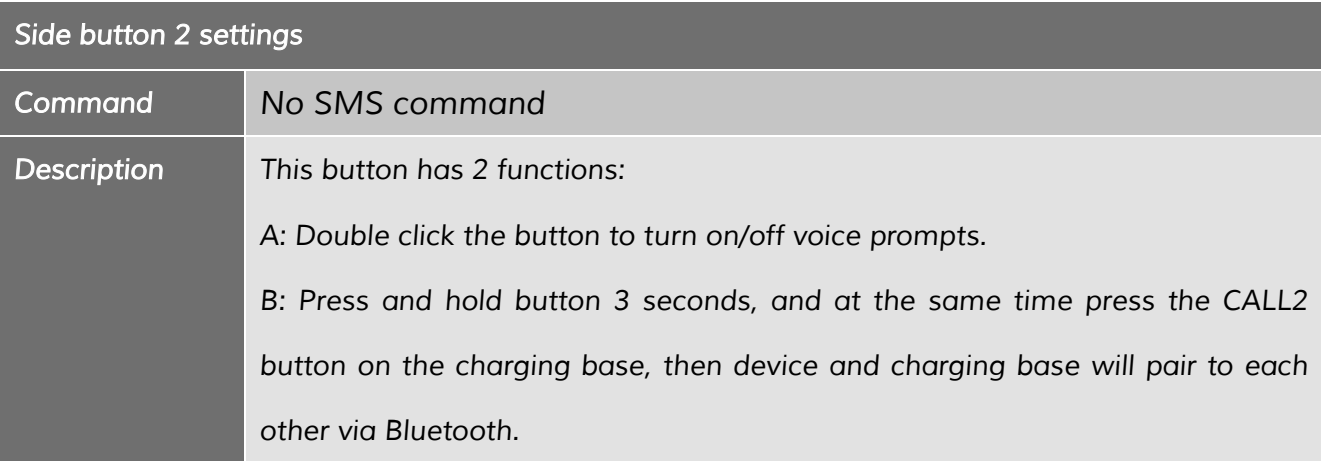

*Shenzhen Eview GPS Technology* SatMARS Navigations- u. Kommunikationssysteme GmbH Bussardweg 14 - D-41468 Neuss | Fon.: +49-2131-77239700 | eMail: info@satmars.de | Web: www.satmars.de

#### *8 Vibration*

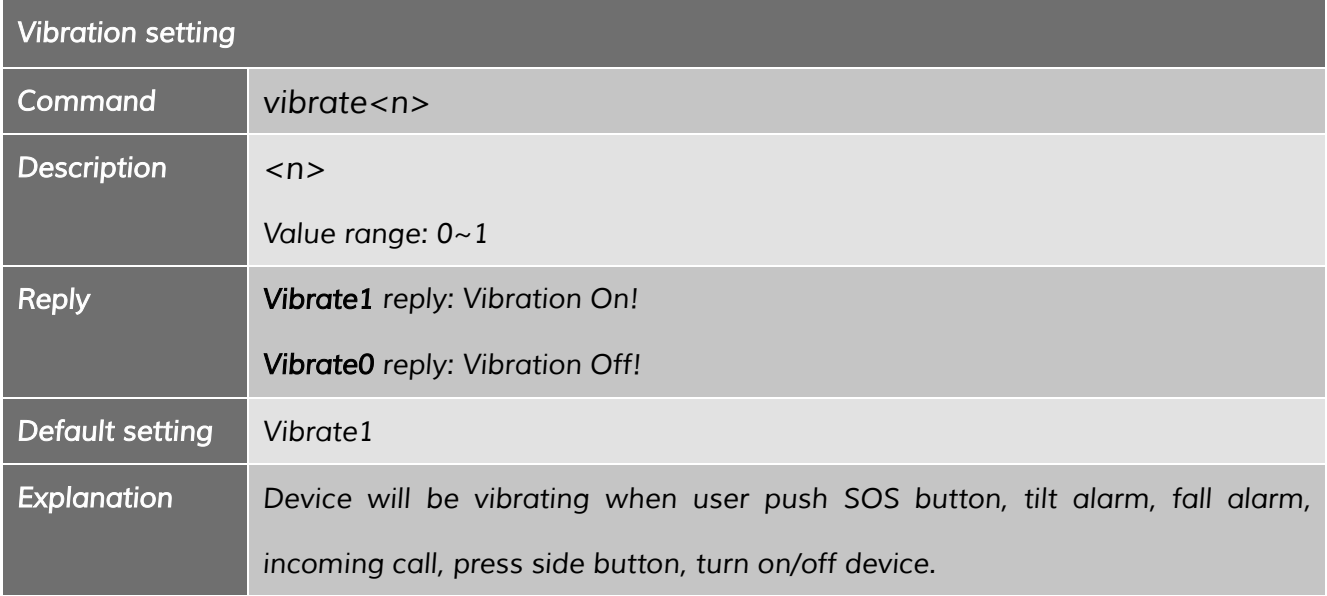

#### *9 Beep*

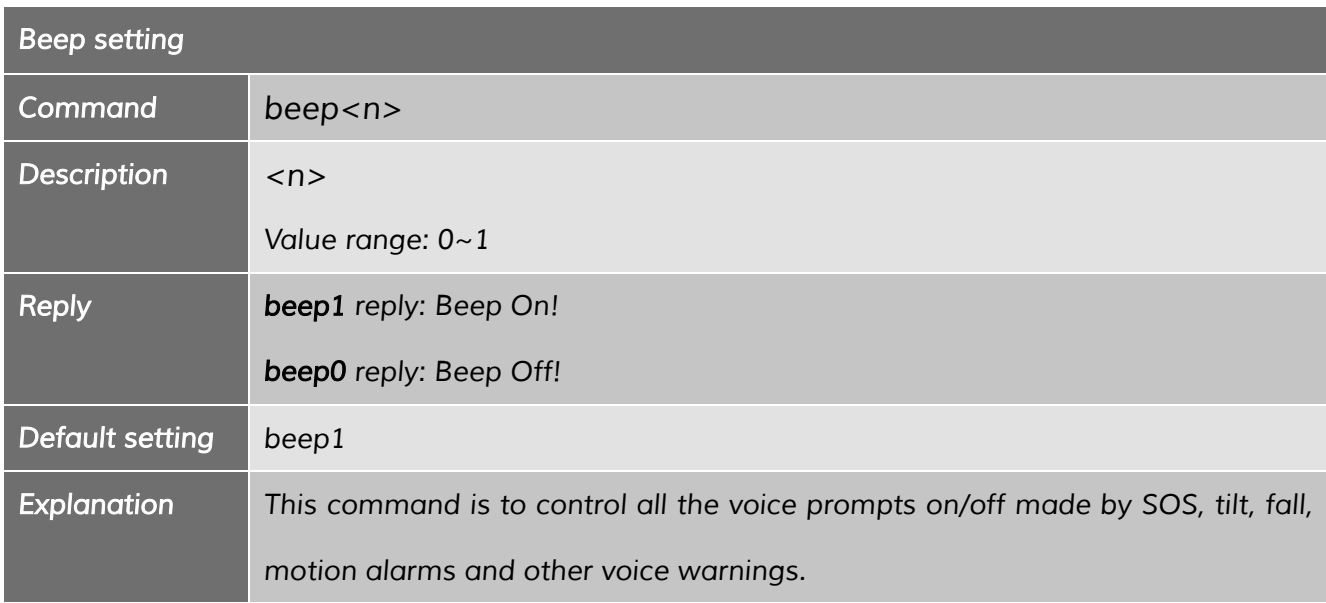

*----------------------------------------------------------------------------------------------------*

*Shenzhen Eview GPS Technology* SatMARS Navigations- u. Kommunikationssysteme GmbH

### *10 Call*

#### *10.1 Incoming call*

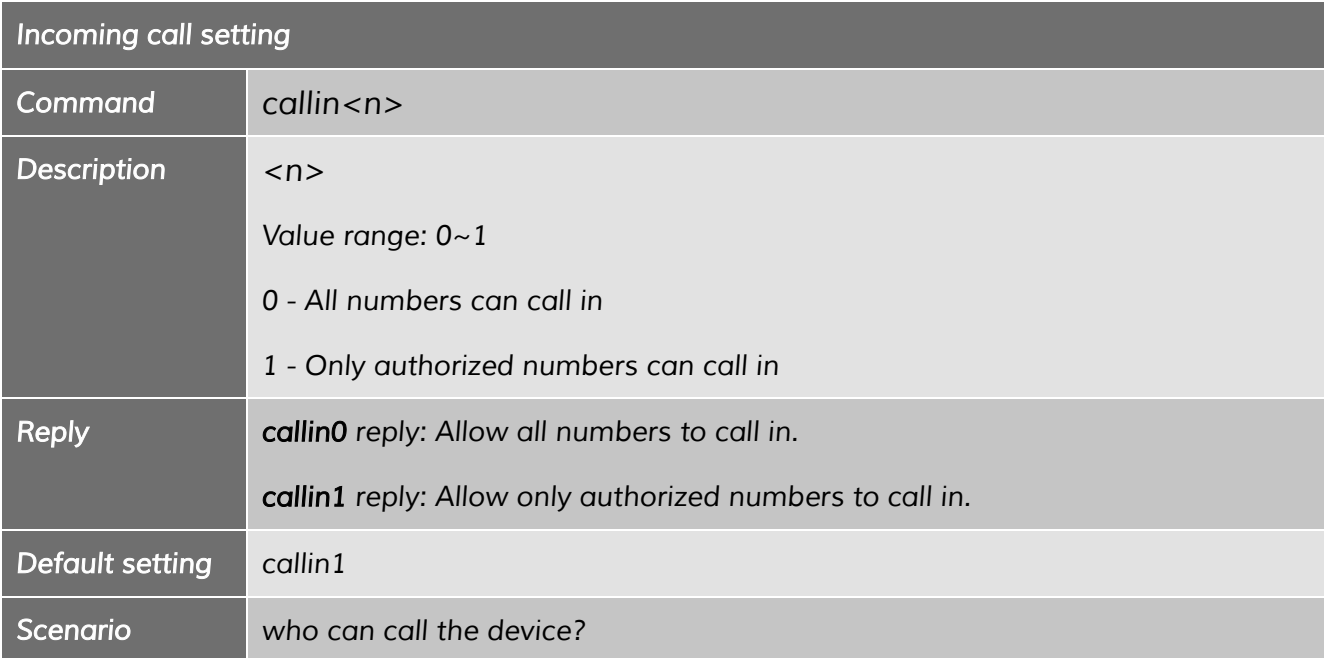

### *10.2 Answer the incoming call*

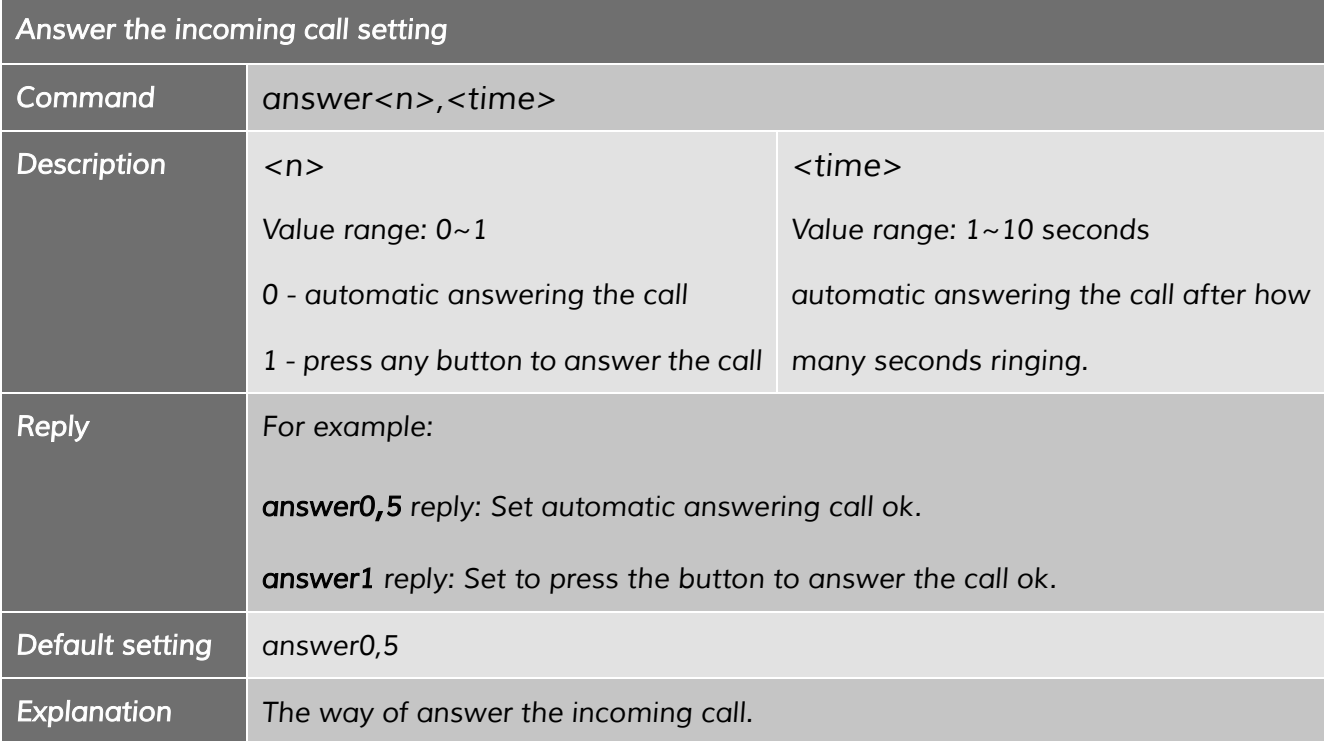

Bussardweg 14 - D-41468 Neuss | Fon.: +49-2131-77239700 | eMail: info@satmars.de | Web: www.satmars.de

# *10.3 Hang up the call*

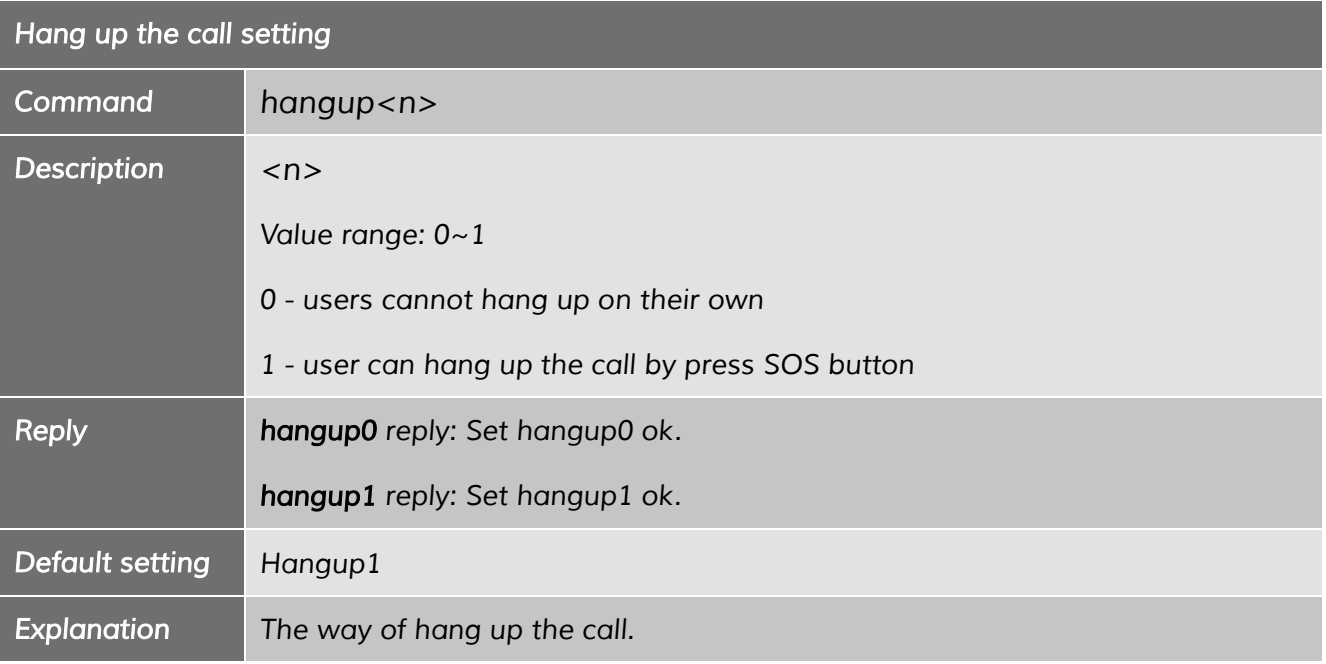

#### *10.4 Call back*

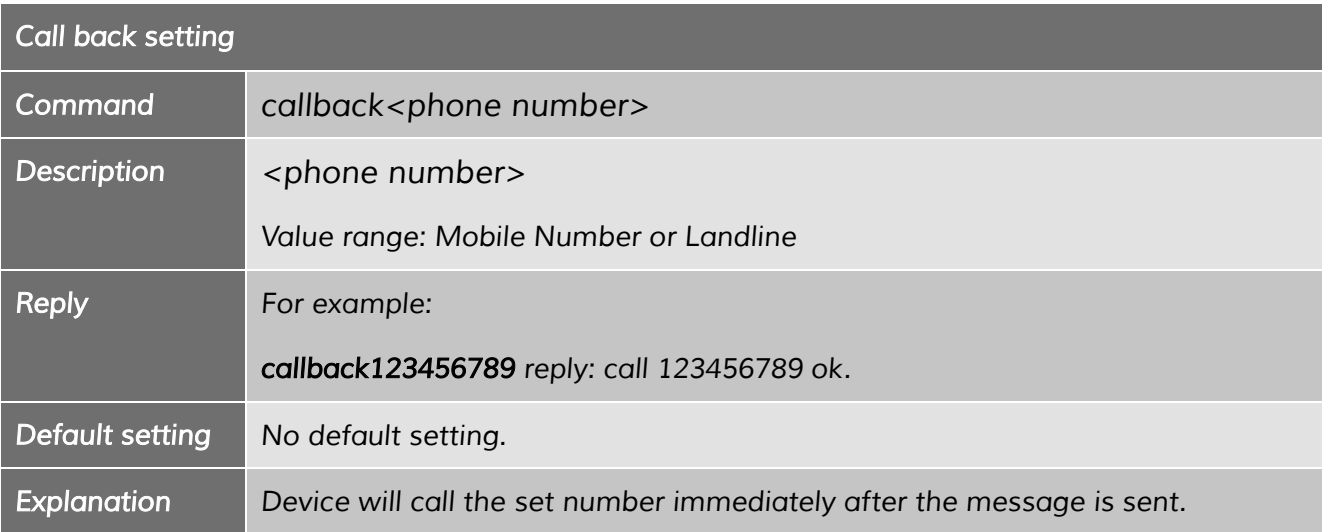

*----------------------------------------------------------------------------------------------------*

*Shenzhen Eview GPS Technology* SatMARS Navigations- u. Kommunikationssysteme GmbH

### *11 Volume*

### *11.1 Incoming call ringtone volume*

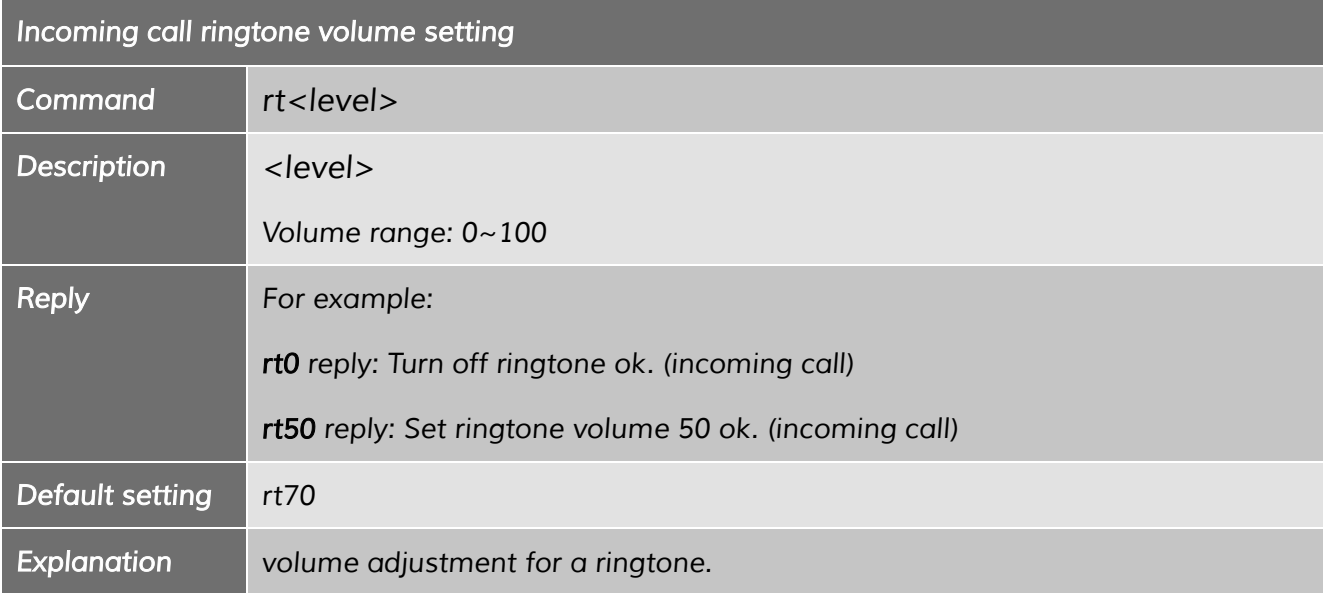

#### *11.2 Speaker volume*

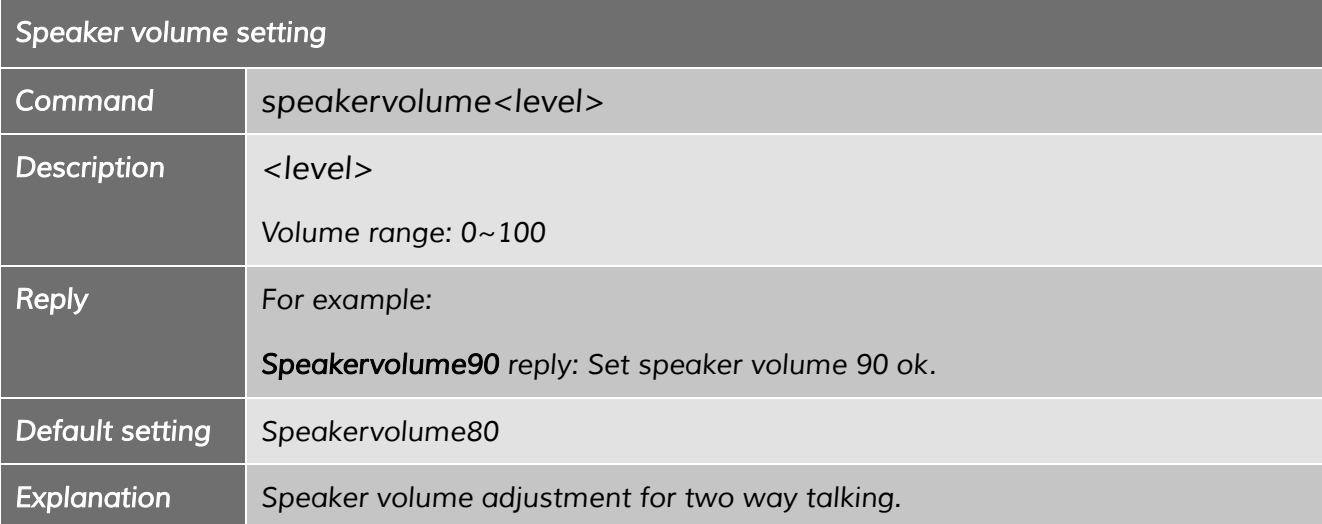

*----------------------------------------------------------------------------------------------------*

*Shenzhen Eview GPS Technology* SatMARS Navigations- u. Kommunikationssysteme GmbH

#### *11.3 Speaker switch*

#### *11.3.1 Speaker on/off for SOS alarm*

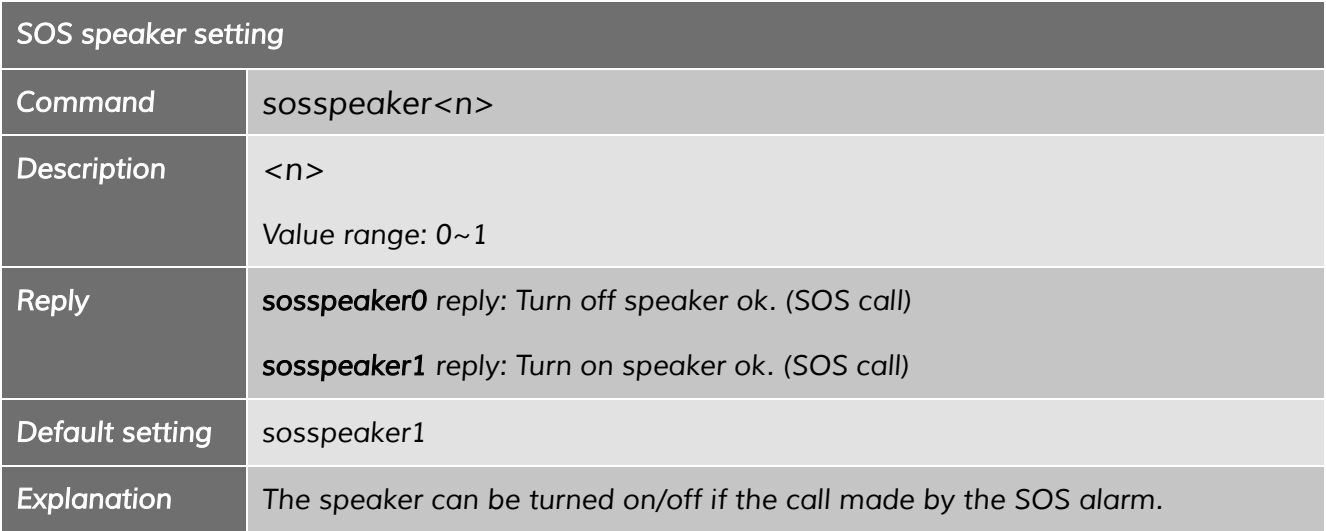

#### *11.3.2 Speaker on/off for CALL button*

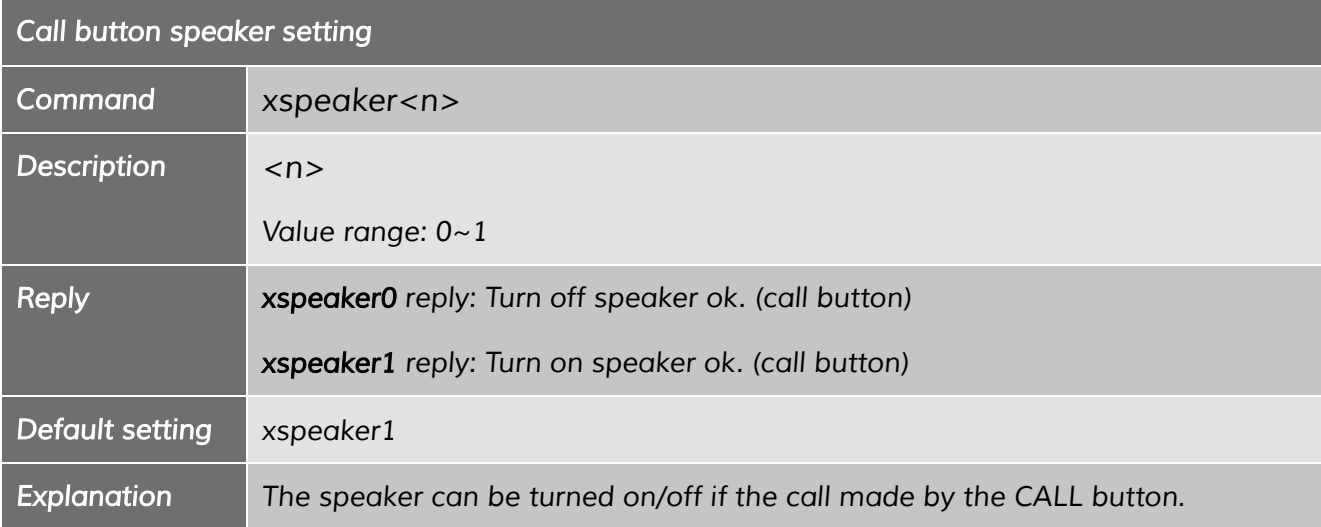

### *12 LED*

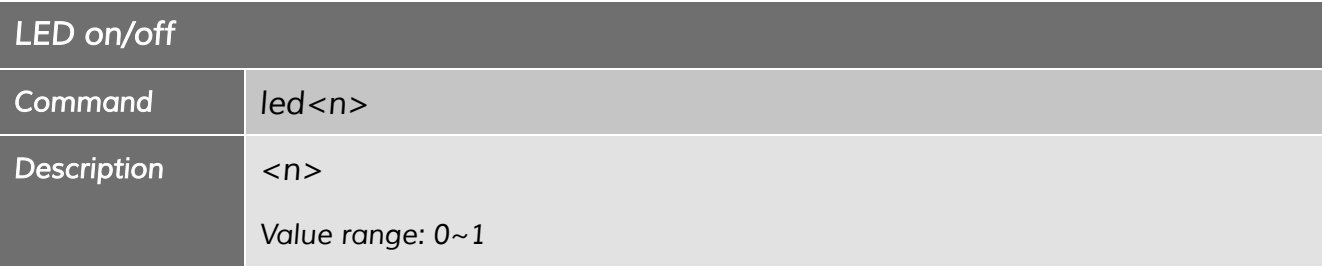

*----------------------------------------------------------------------------------------------------*

#### *Shenzhen Eview GPS Technology* SatMARS Navigations- u. Kommunikationssysteme GmbH

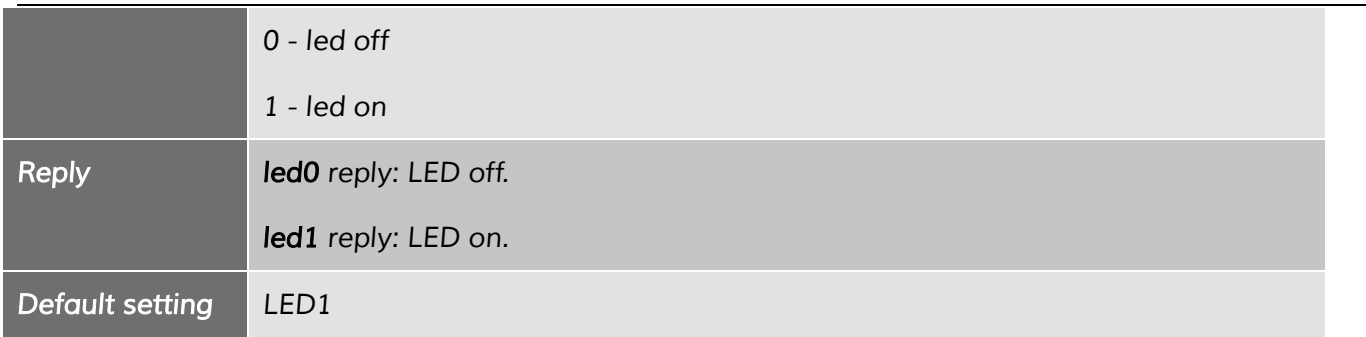

#### *13 Time Zone*

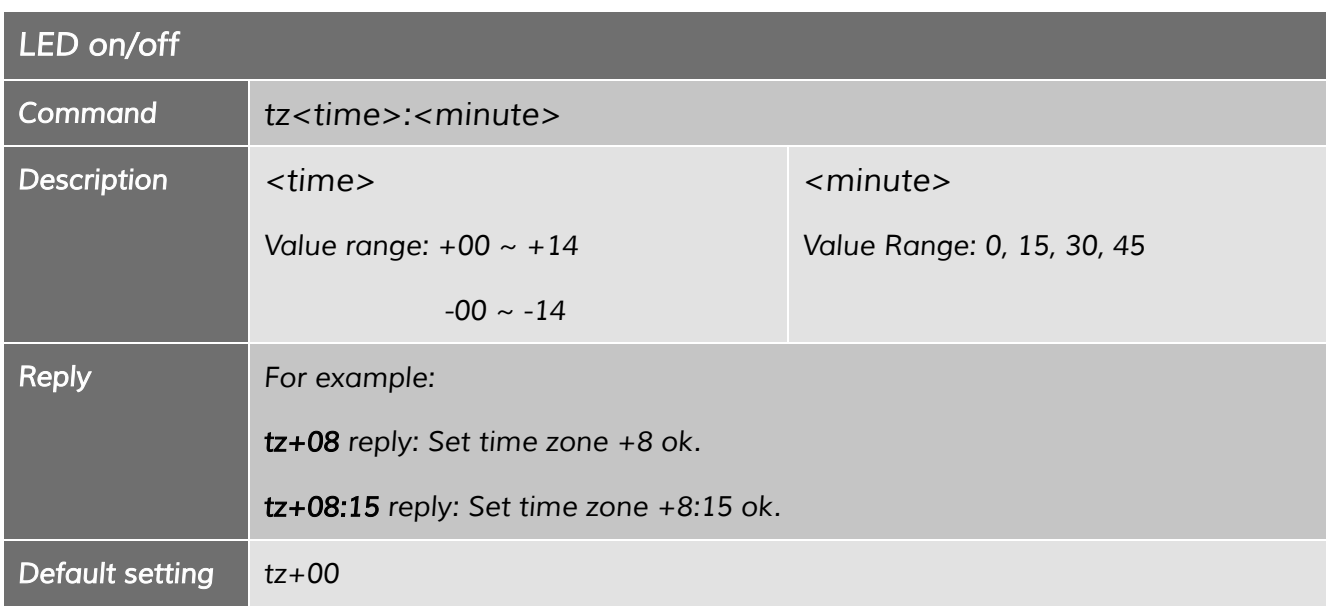

#### *14 Prefix*

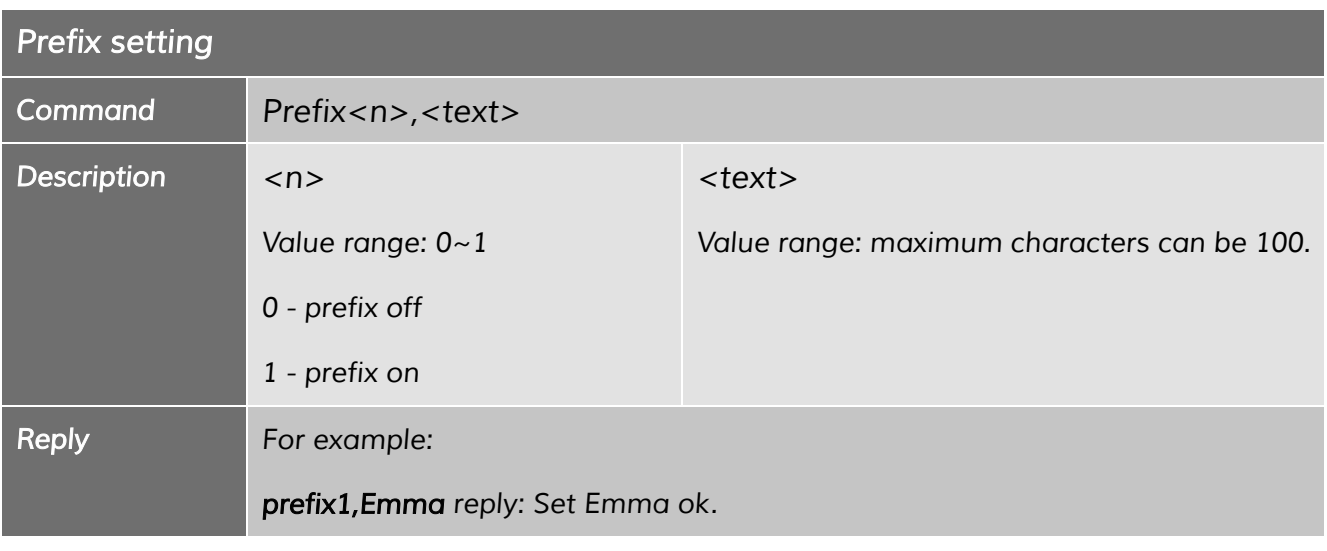

*----------------------------------------------------------------------------------------------------*

#### *Shenzhen Eview GPS Technology* SatMARS Navigations- u. Kommunikationssysteme GmbH

#### *15 Battery*

#### *15.1 Low Power Alarm Setting*

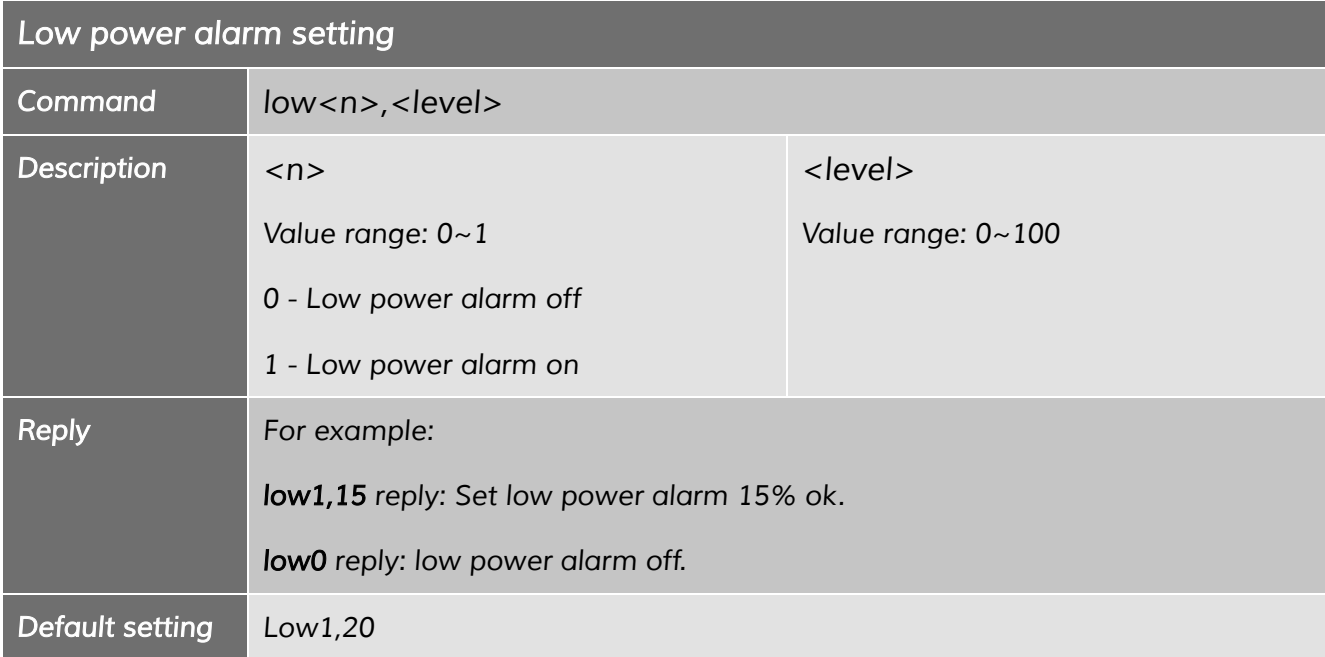

#### *15.2 Battery Status*

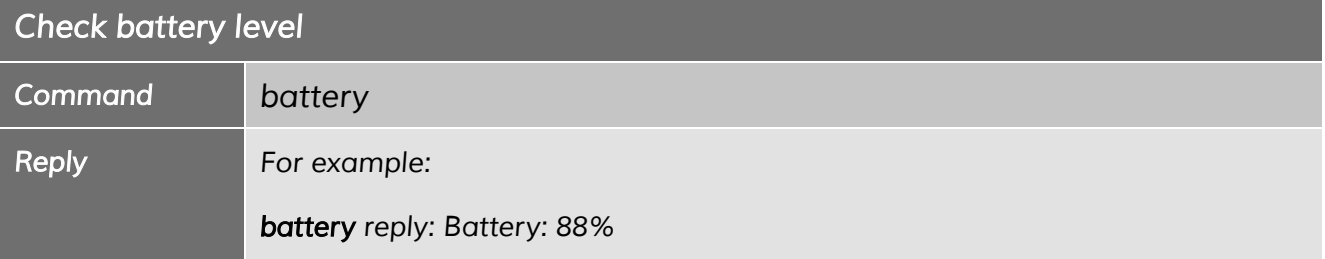

*----------------------------------------------------------------------------------------------------*

*Shenzhen Eview GPS Technology* SatMARS Navigations- u. Kommunikationssysteme GmbH

### *16 Find My Device*

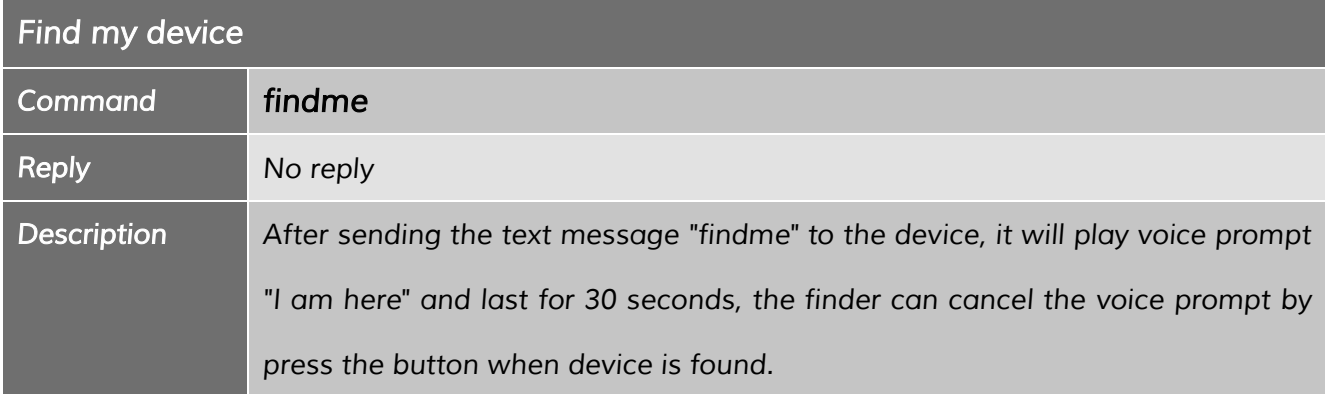

### *17 Turn off device remotely*

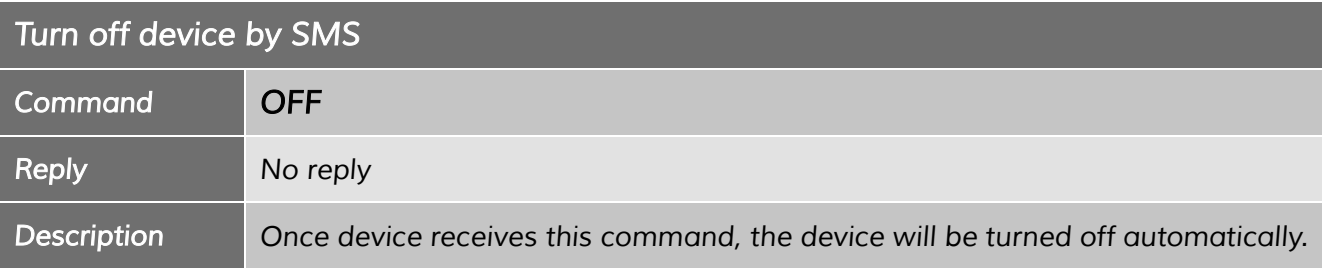

#### *18 IMEI and Firmware Version*

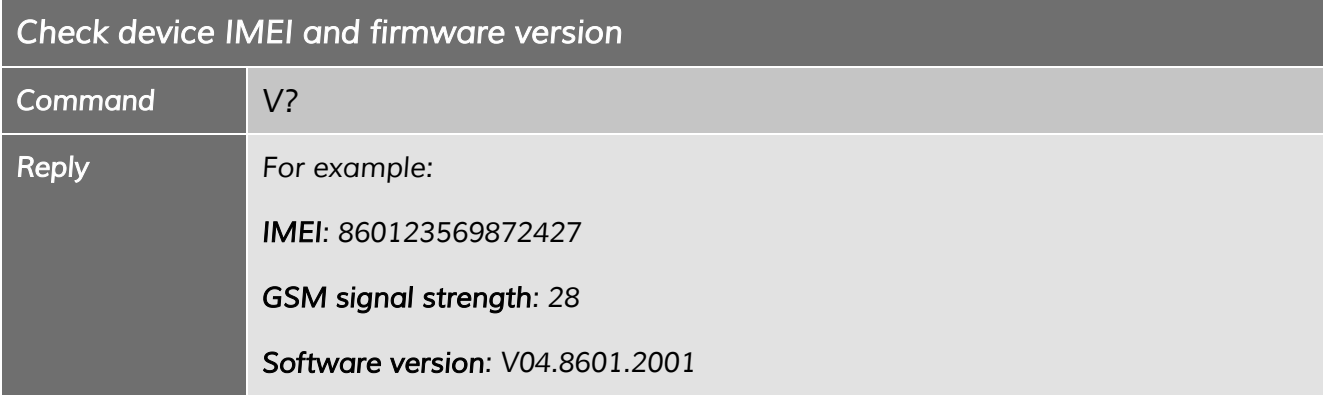

### *19 Alarms*

### *19.1 SOS emergency alarm*

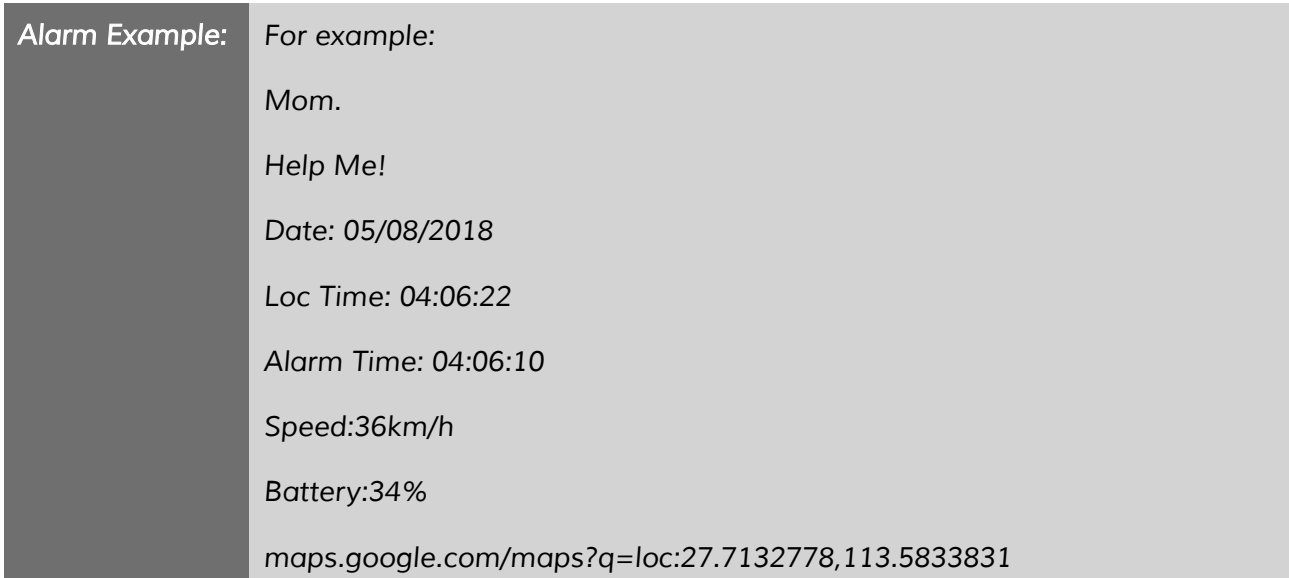

#### *19.2 Fall alarm*

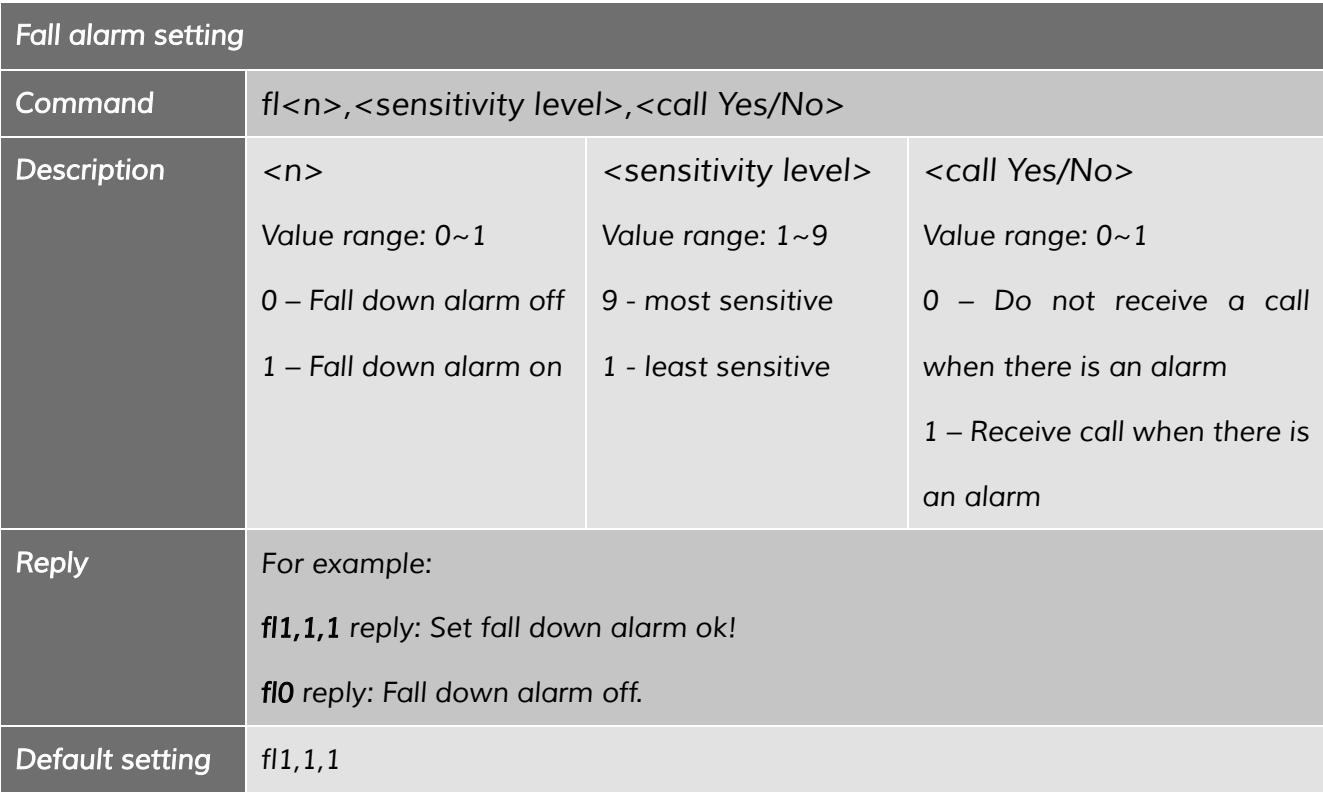

#### *----------------------------------------------------------------------------------------------------*

#### *Shenzhen Eview GPS Technology* SatMARS Navigations- u. Kommunikationssysteme GmbH

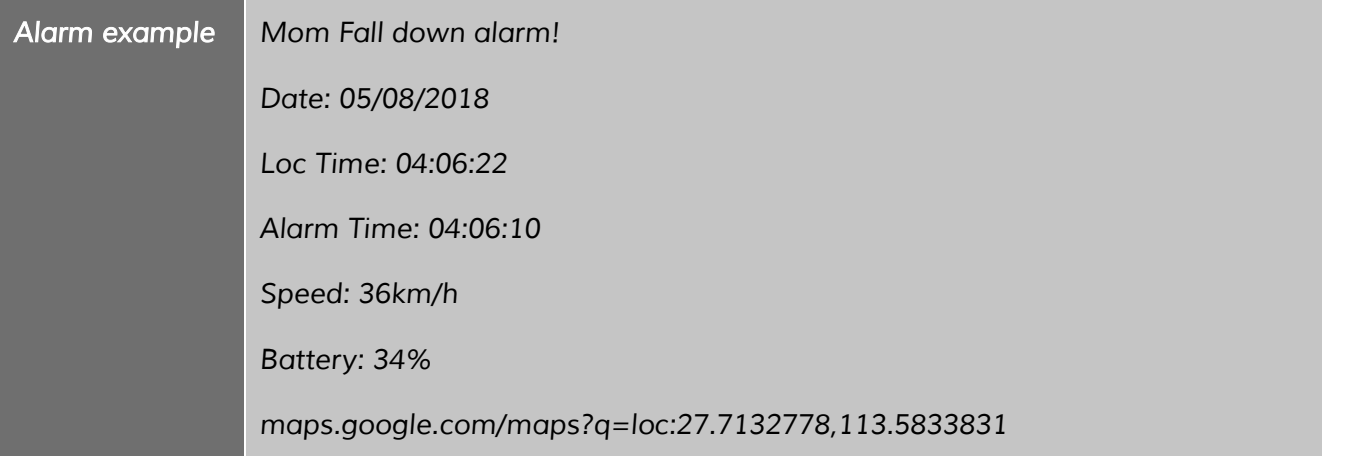

#### *19.3 GEO fence alarm*

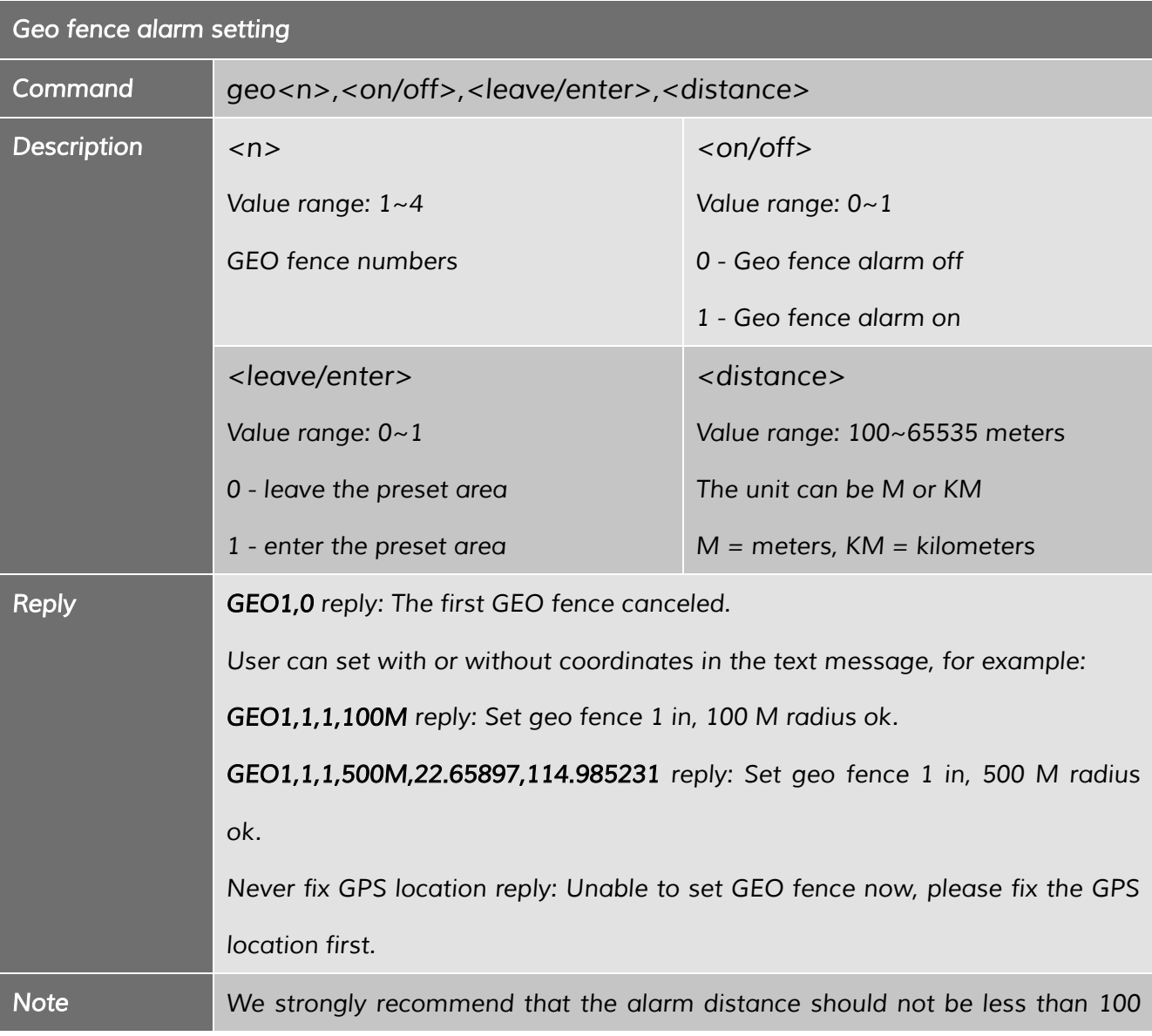

Bussardweg 14 - D-41468 Neuss | Fon.: +49-2131-77239700 | eMail: info@satmars.de | Web: www.satmars.de

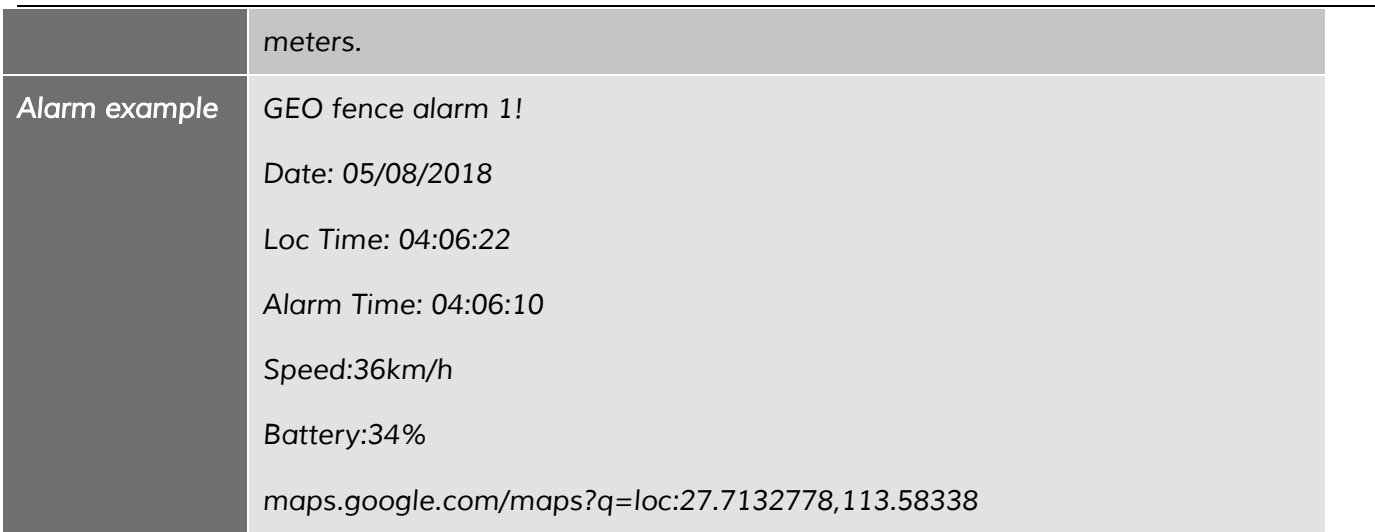

#### *19.4 No motion alarm*

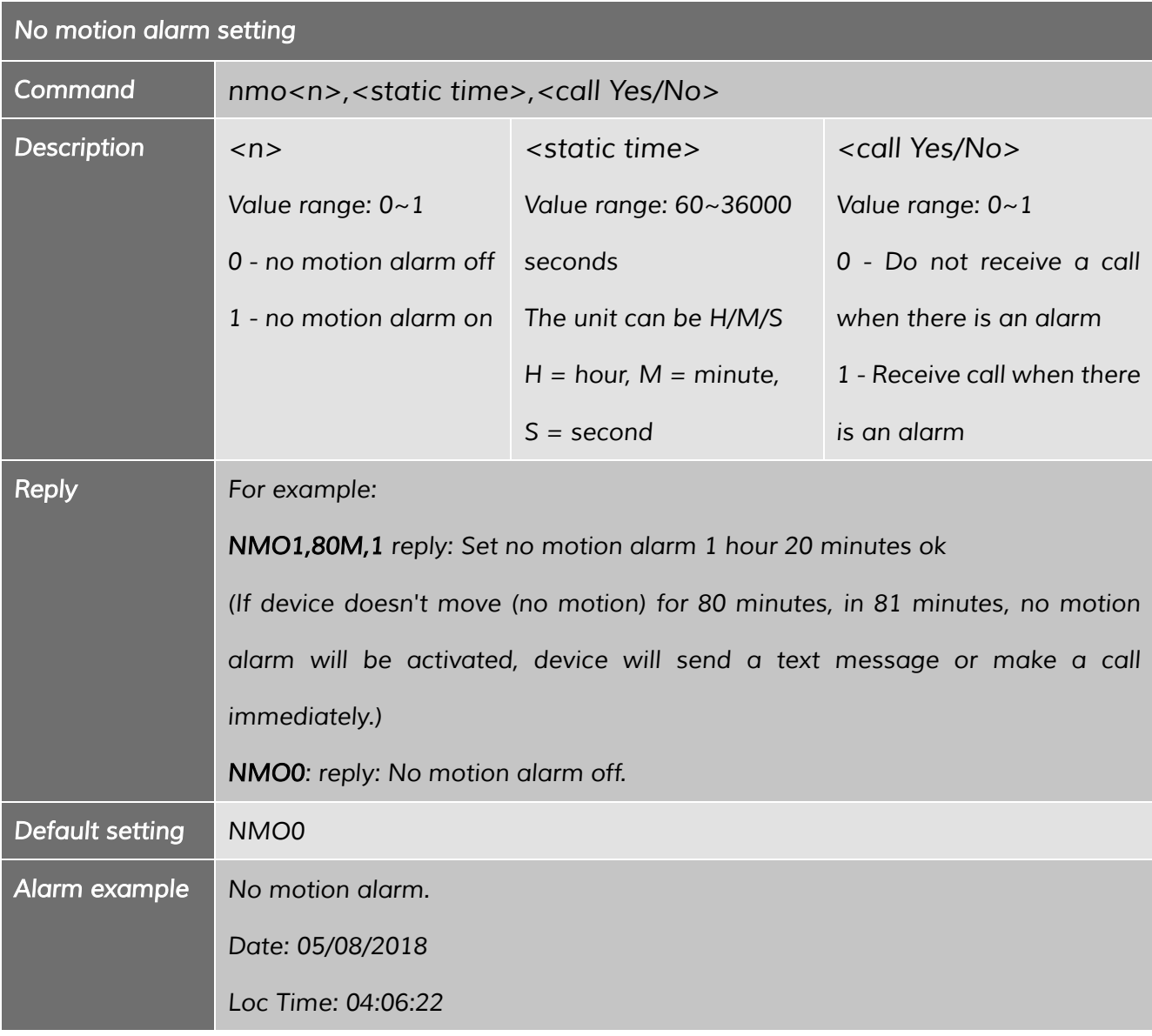

#### *Shenzhen Eview GPS Technology* SatMARS Navigations- u. Kommunikationssysteme GmbH

Bussardweg 14 - D-41468 Neuss | Fon.: +49-2131-77239700 | eMail: info@satmars.de | Web: www.satmars.de

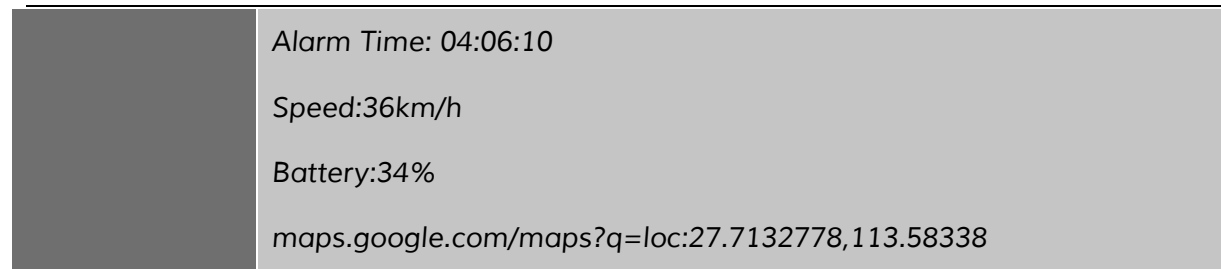

#### *19.5 Motion alarm*

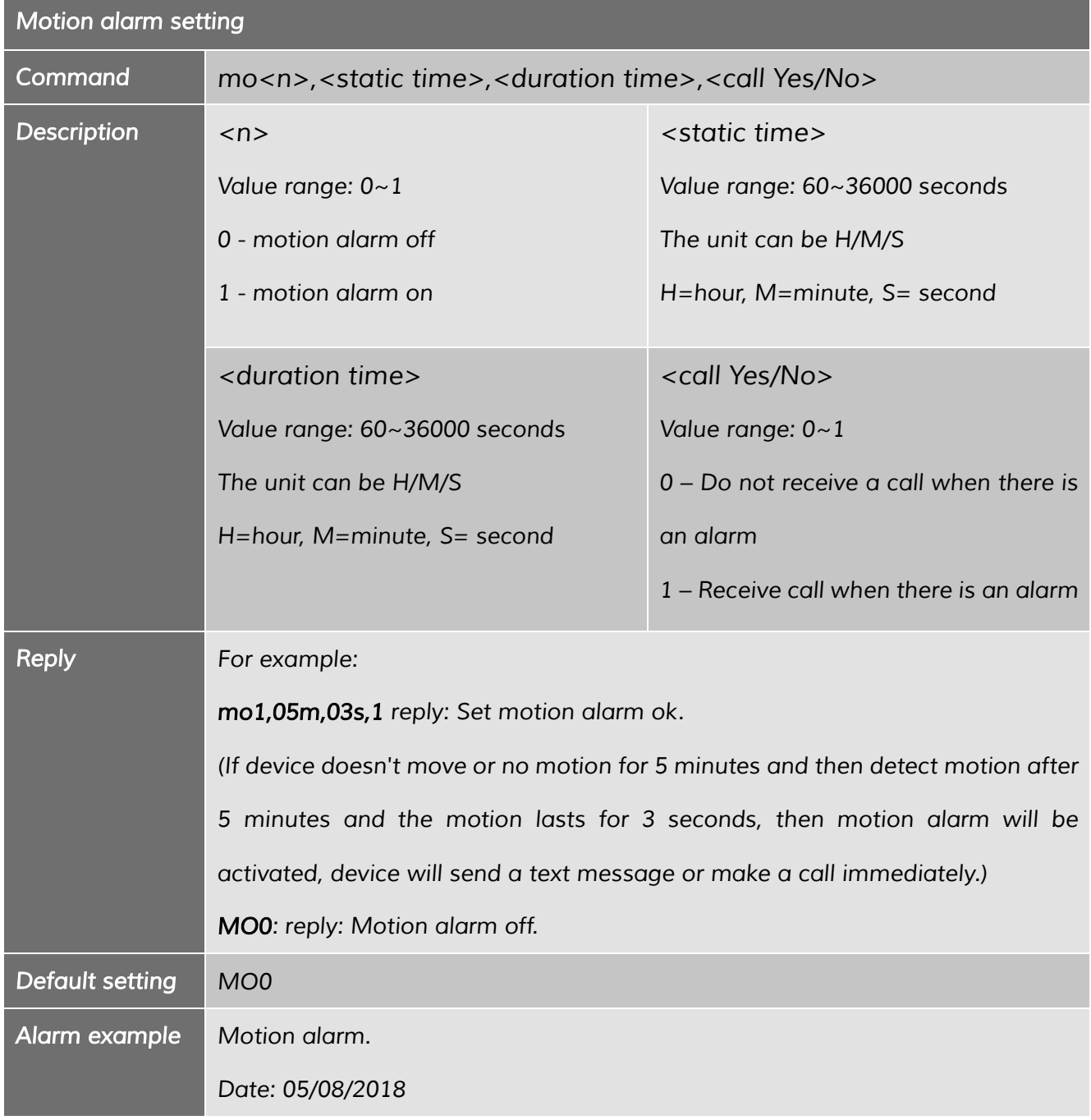

Bussardweg 14 - D-41468 Neuss | Fon.: +49-2131-77239700 | eMail: info@satmars.de | Web: www.satmars.de

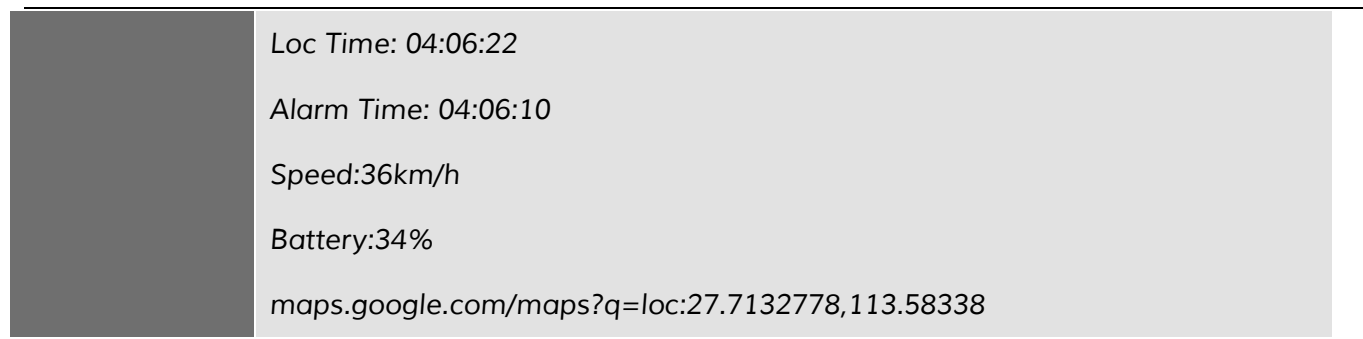

#### *19.6 Tilt alarm*

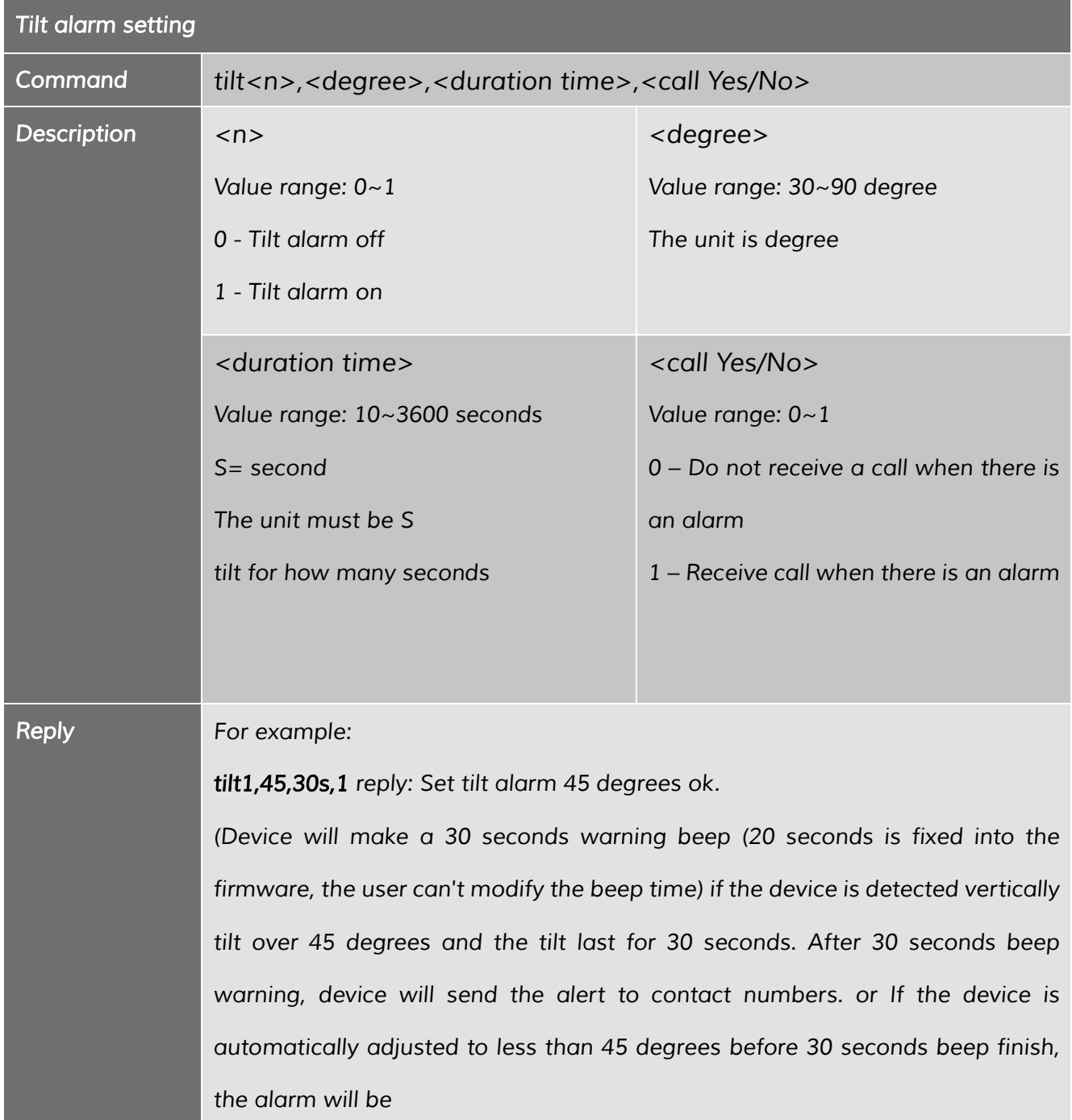

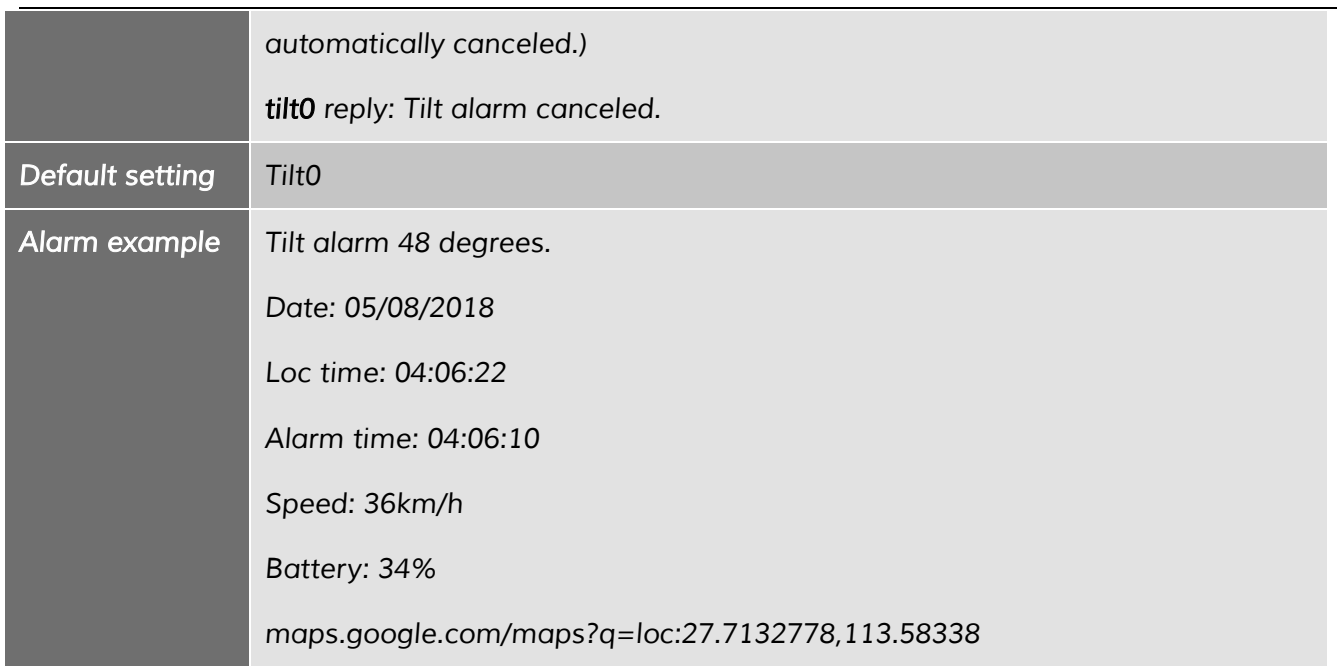

### *19.7 Over speed alarm*

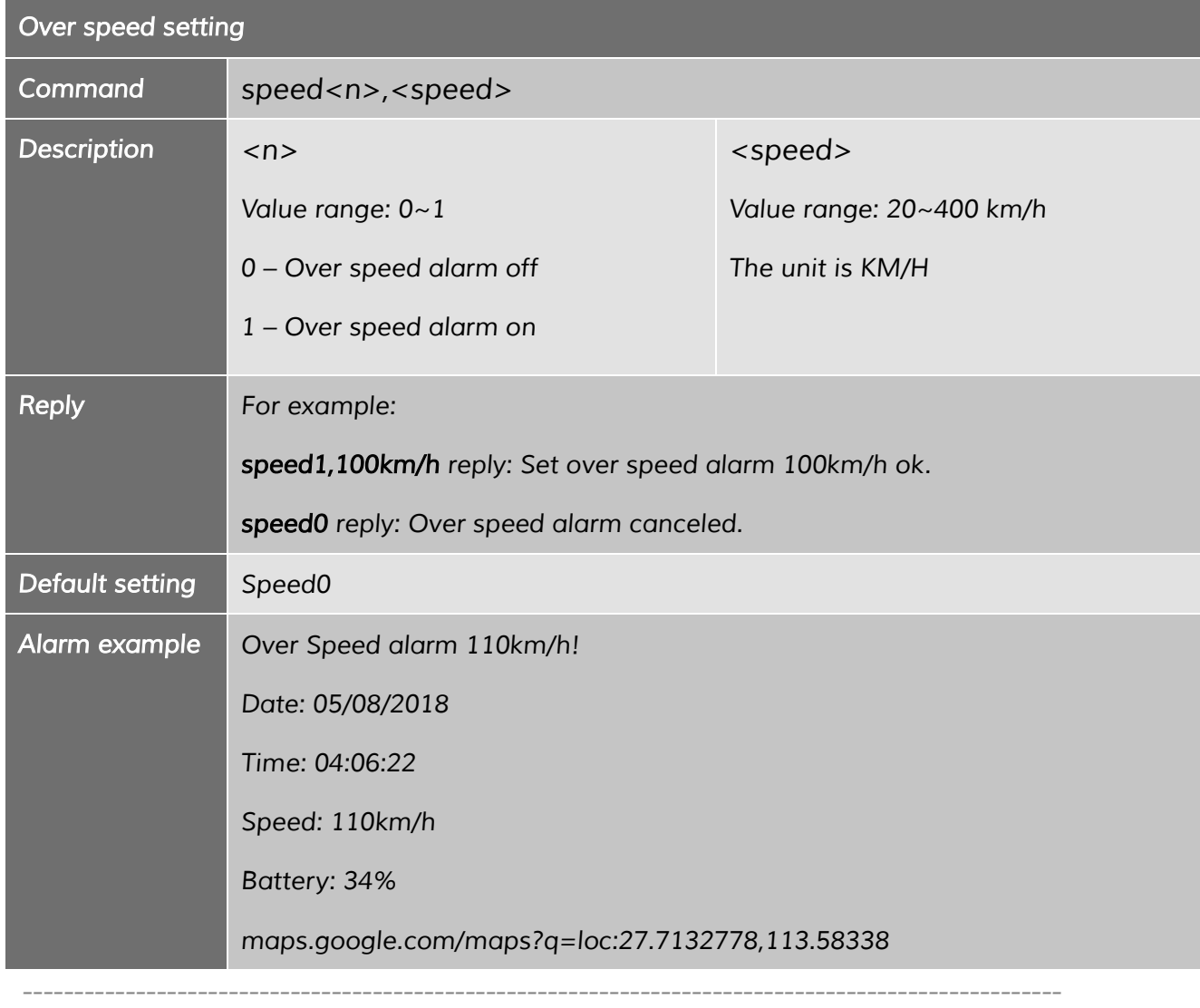

#### *Shenzhen Eview GPS Technology* SatMARS Navigations- u. Kommunikationssysteme GmbH

### *20 Alarm Clock*

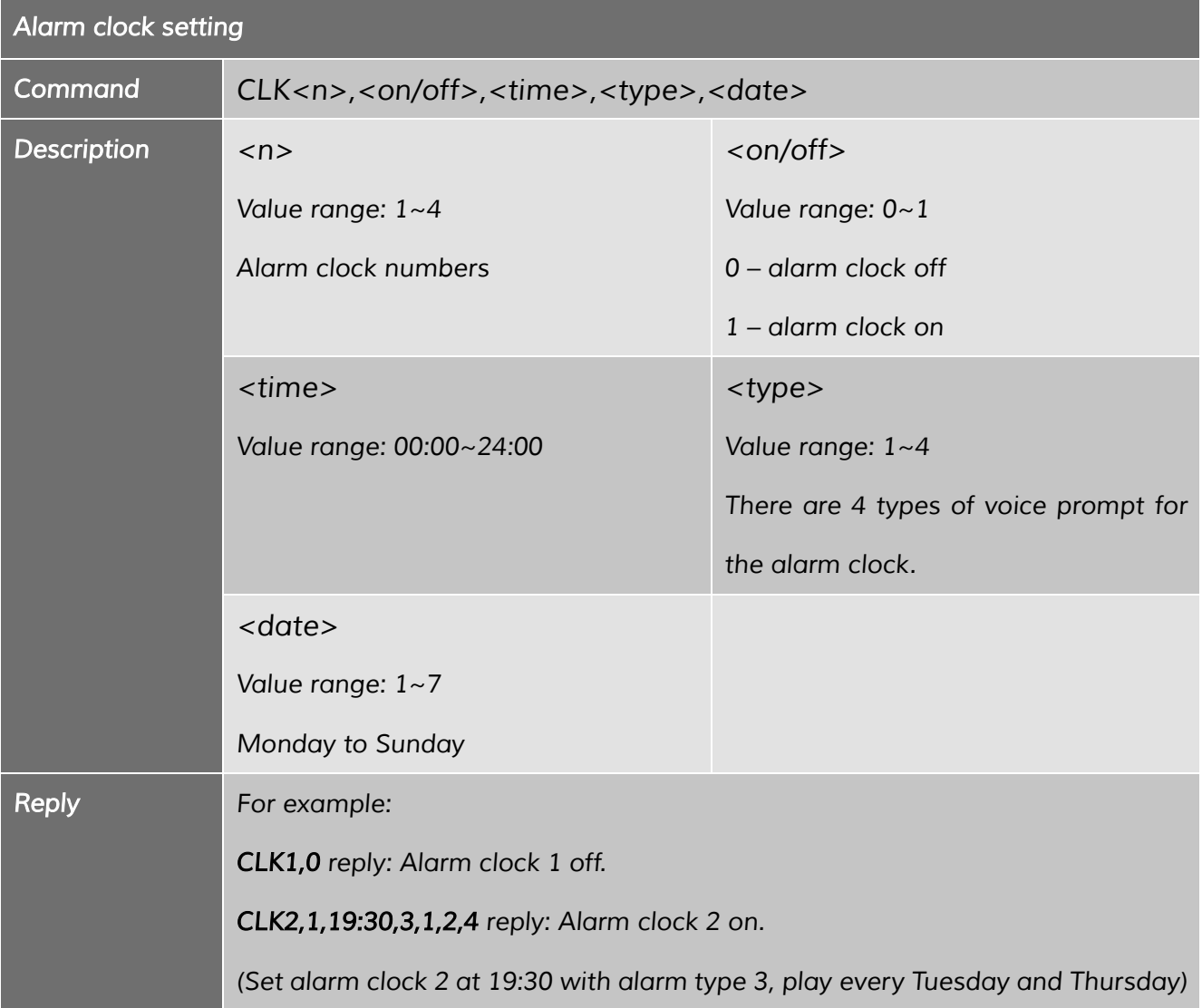

#### *21 No Disturb*

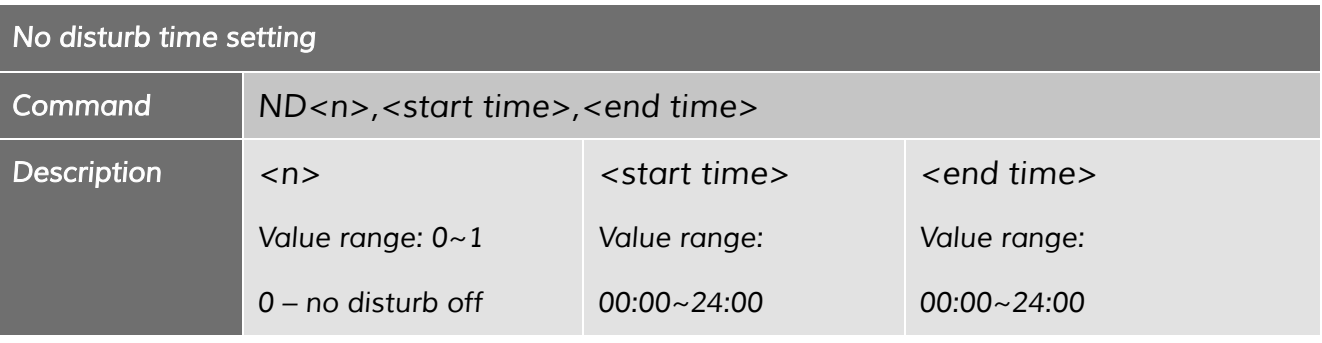

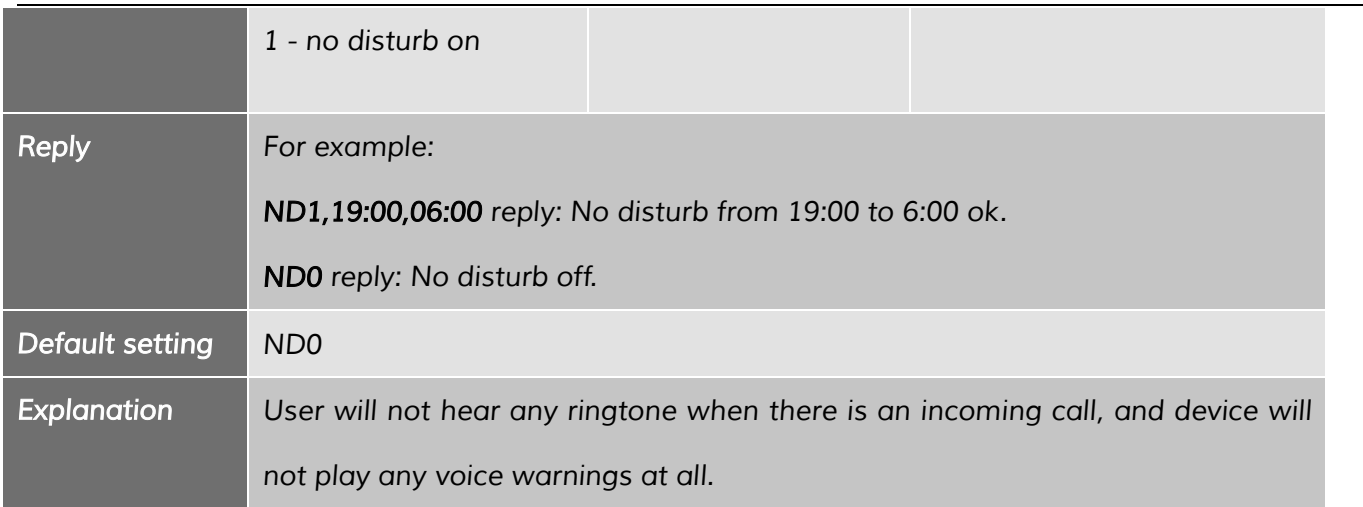

## *22 Internet Setting*

#### *22.1 APN*

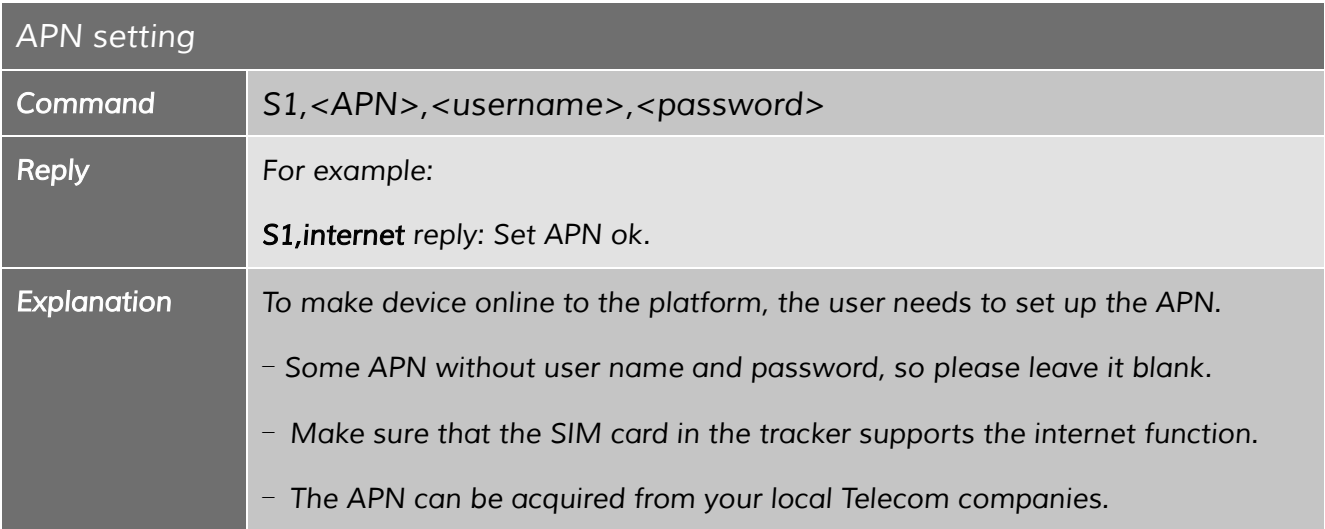

#### *22.2 Heartbeat*

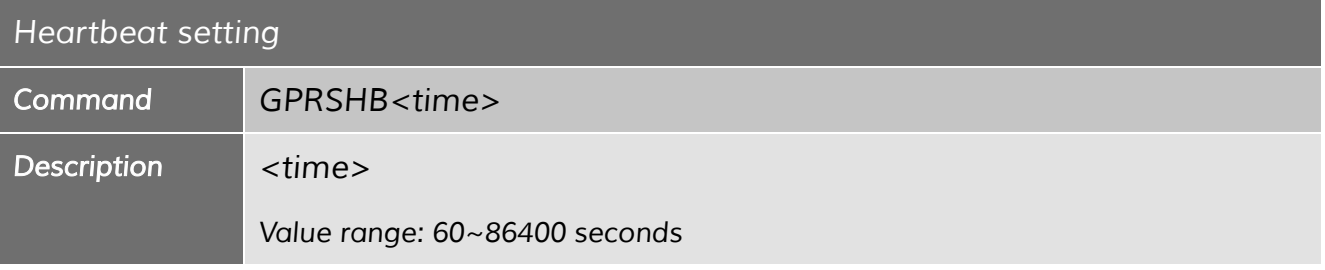

*----------------------------------------------------------------------------------------------------*

#### *Shenzhen Eview GPS Technology* SatMARS Navigations- u. Kommunikationssysteme GmbH

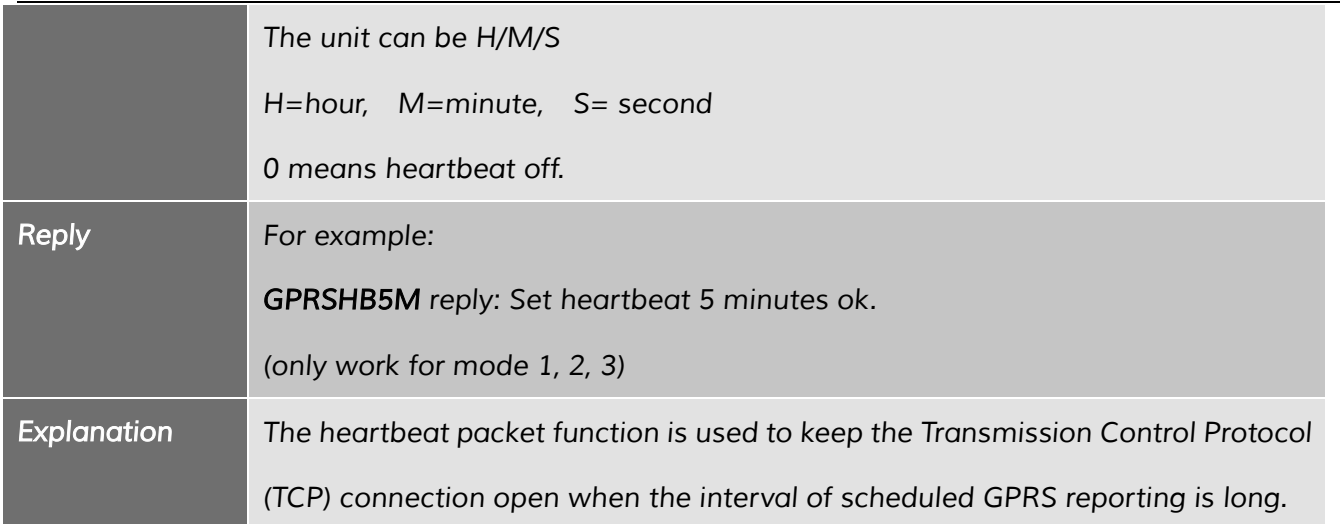

### *22.3 Modify Server IP/domain name, Port*

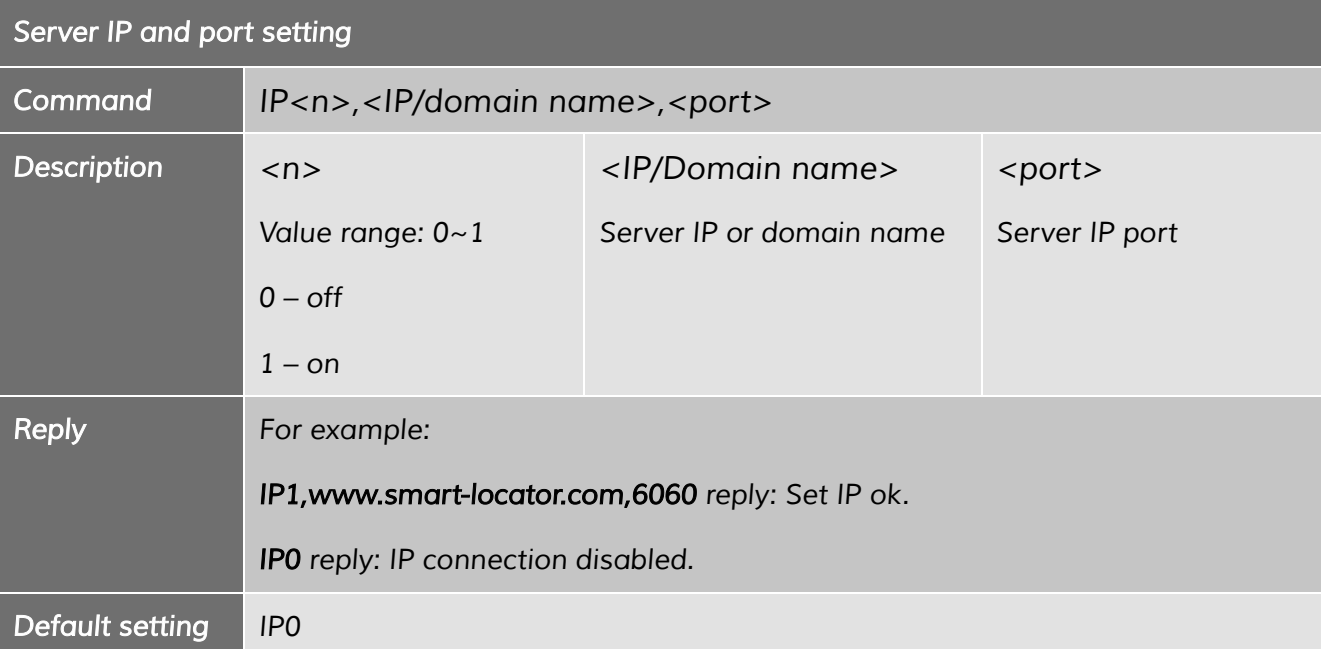

#### *22.4 GPRS connection*

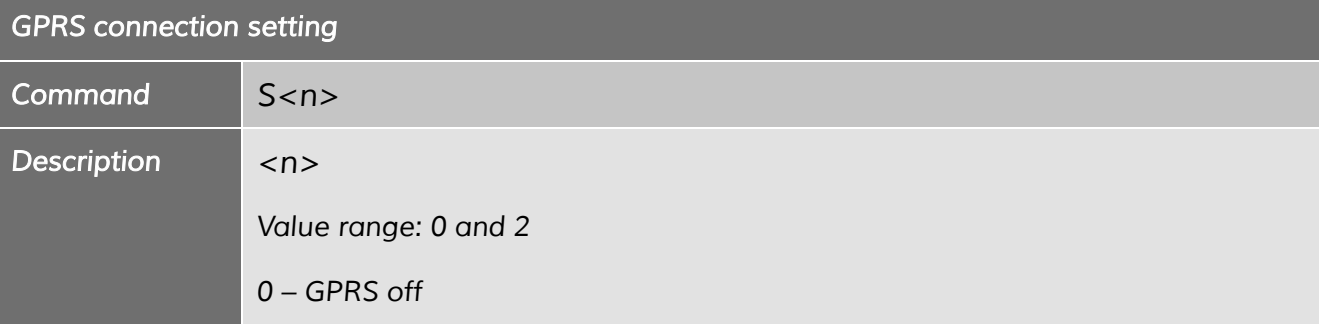

*----------------------------------------------------------------------------------------------------*

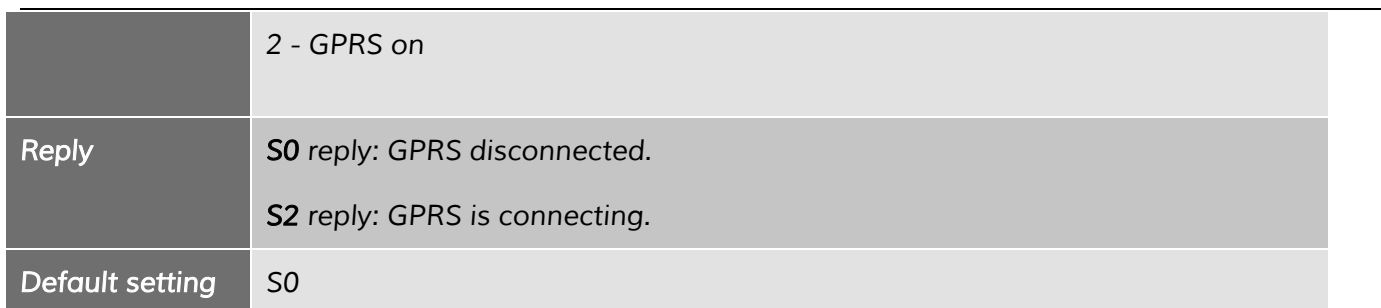

### *22.5 Check GPRS settings*

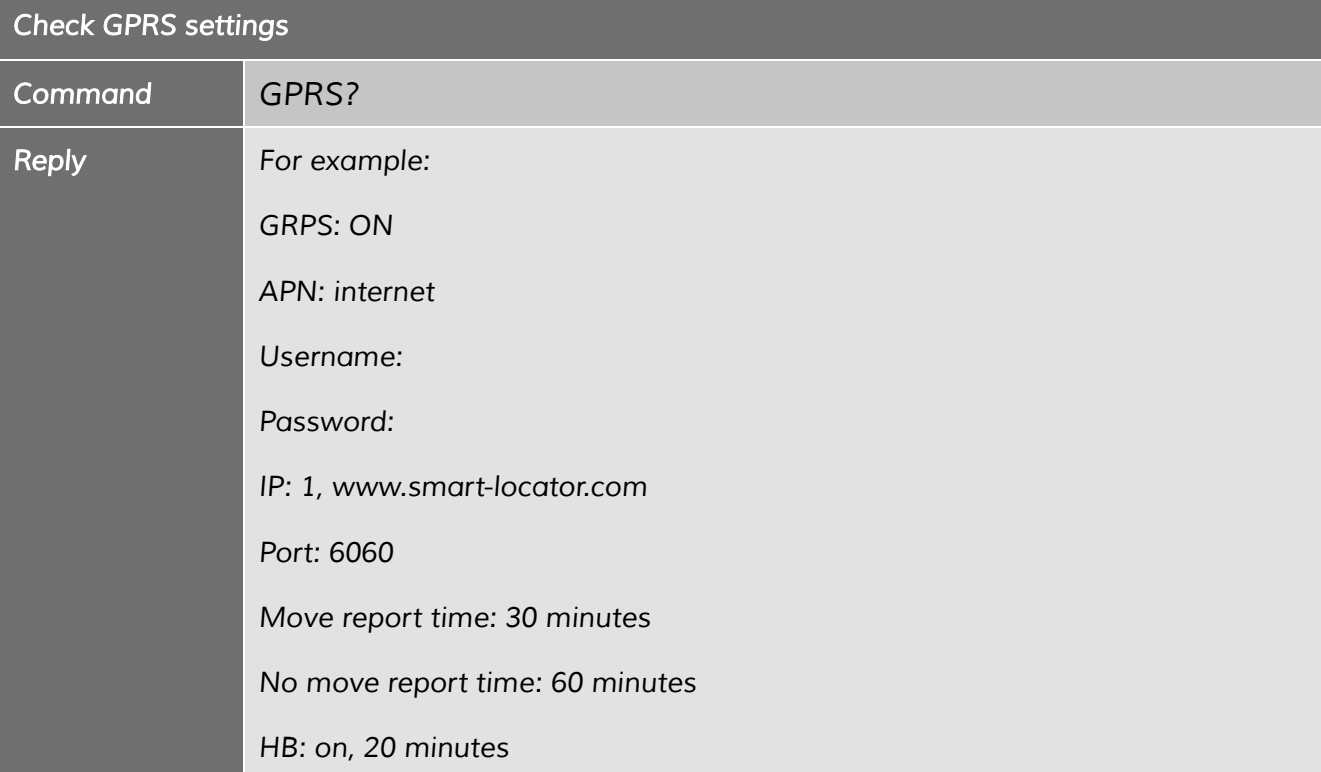

### *23 Working Modes*

#### *23.1 Working mode 1*

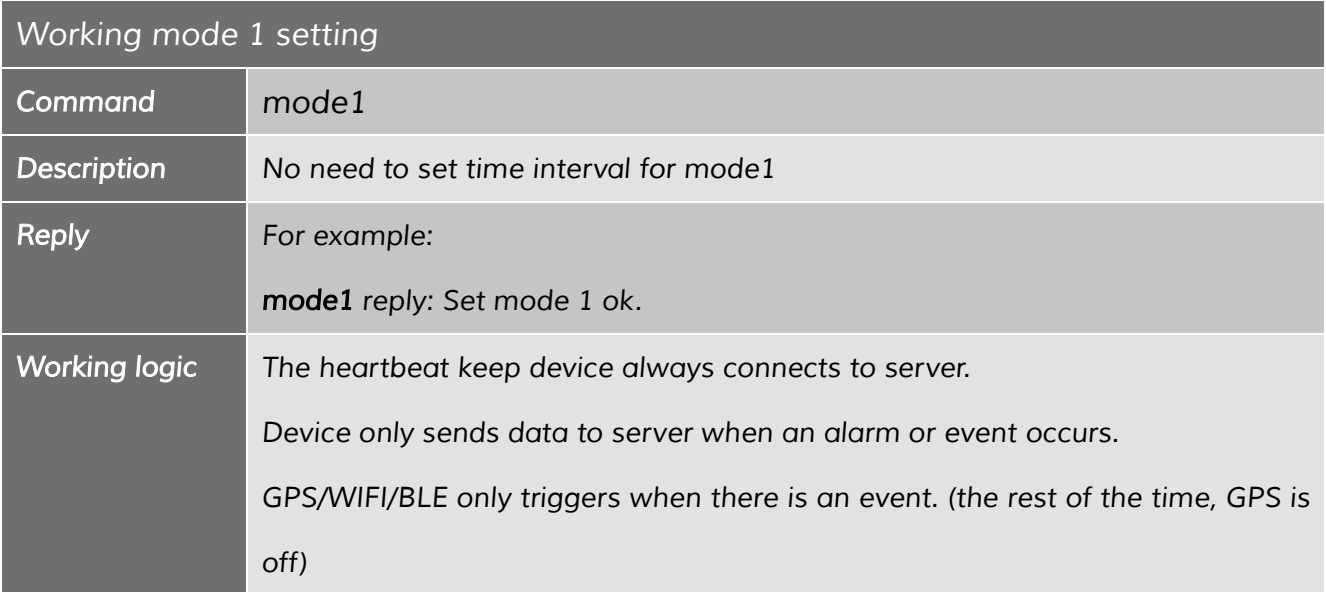

#### *23.2 Working mode 2*

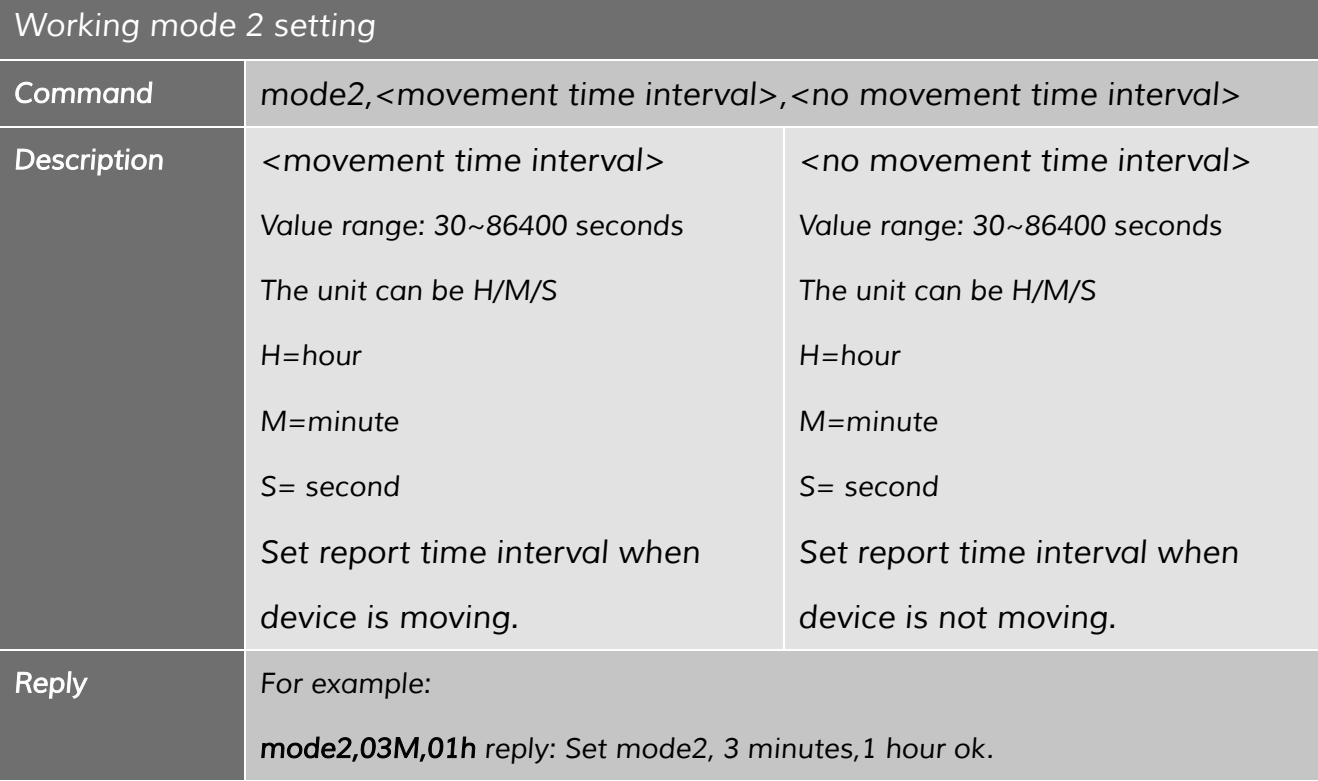

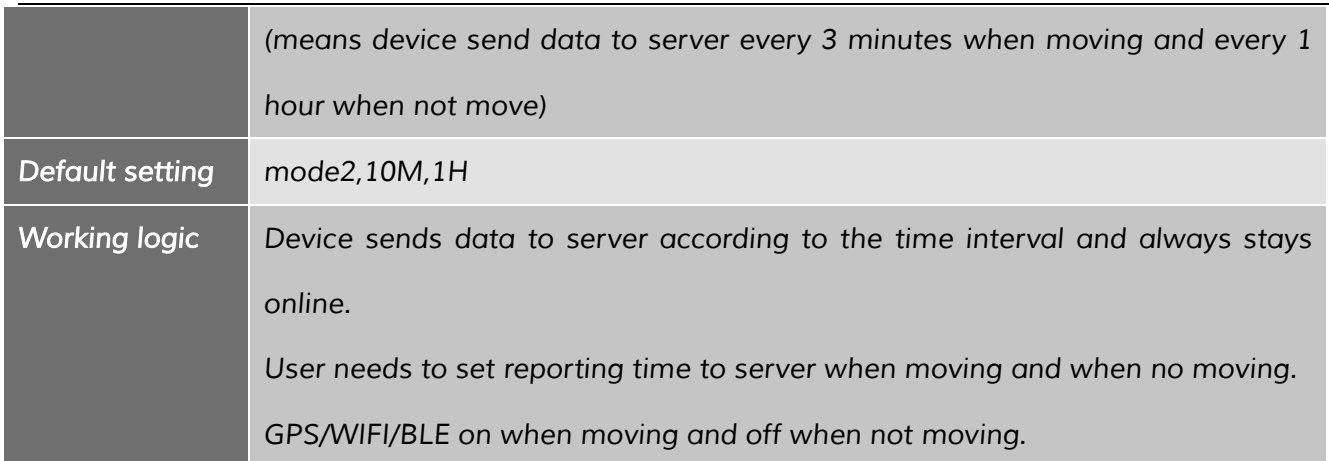

# *23.3 Working mode 3*

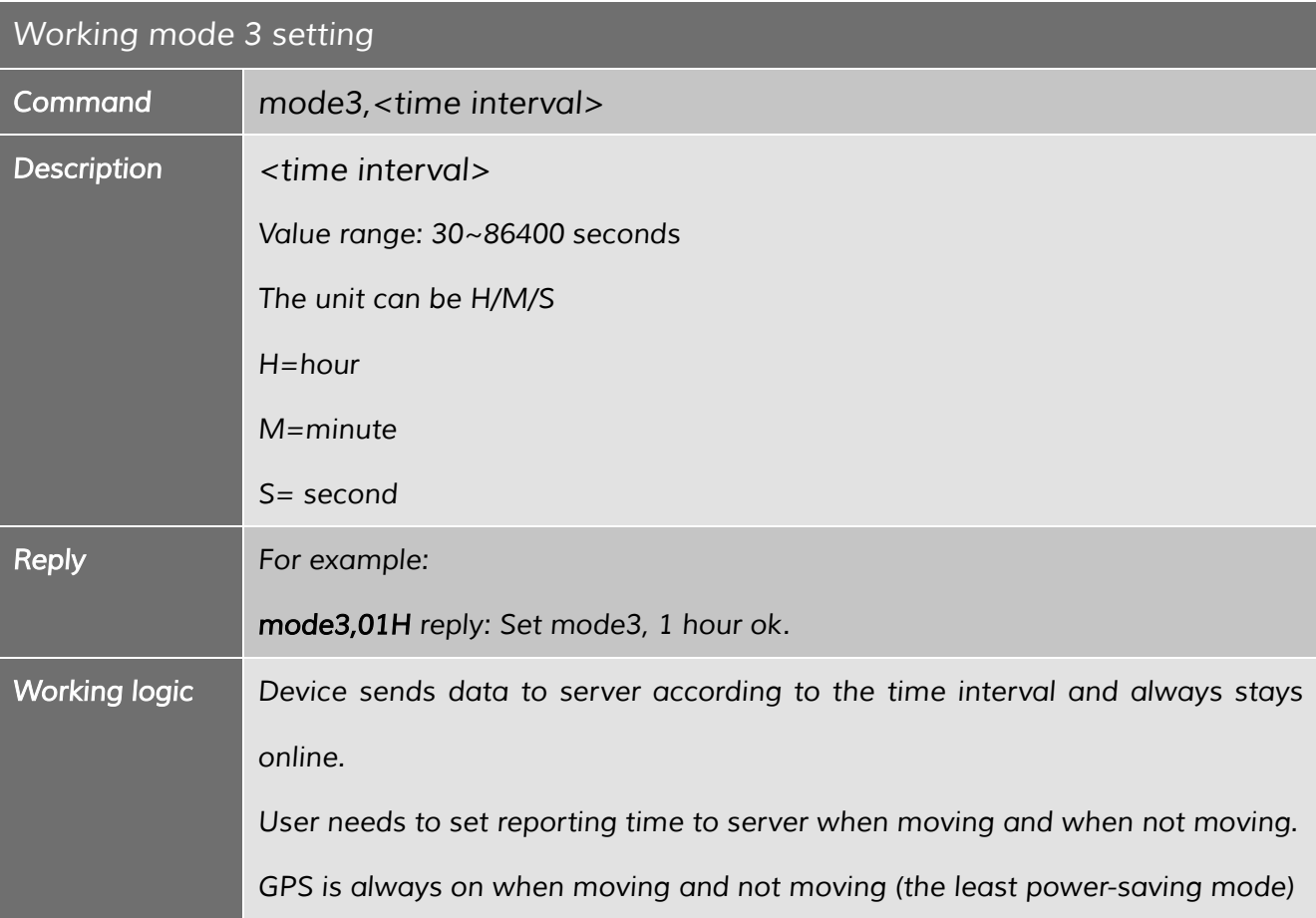

*----------------------------------------------------------------------------------------------------*

*Shenzhen Eview GPS Technology* SatMARS Navigations- u. Kommunikationssysteme GmbH

#### *23.4 Working mode 4*

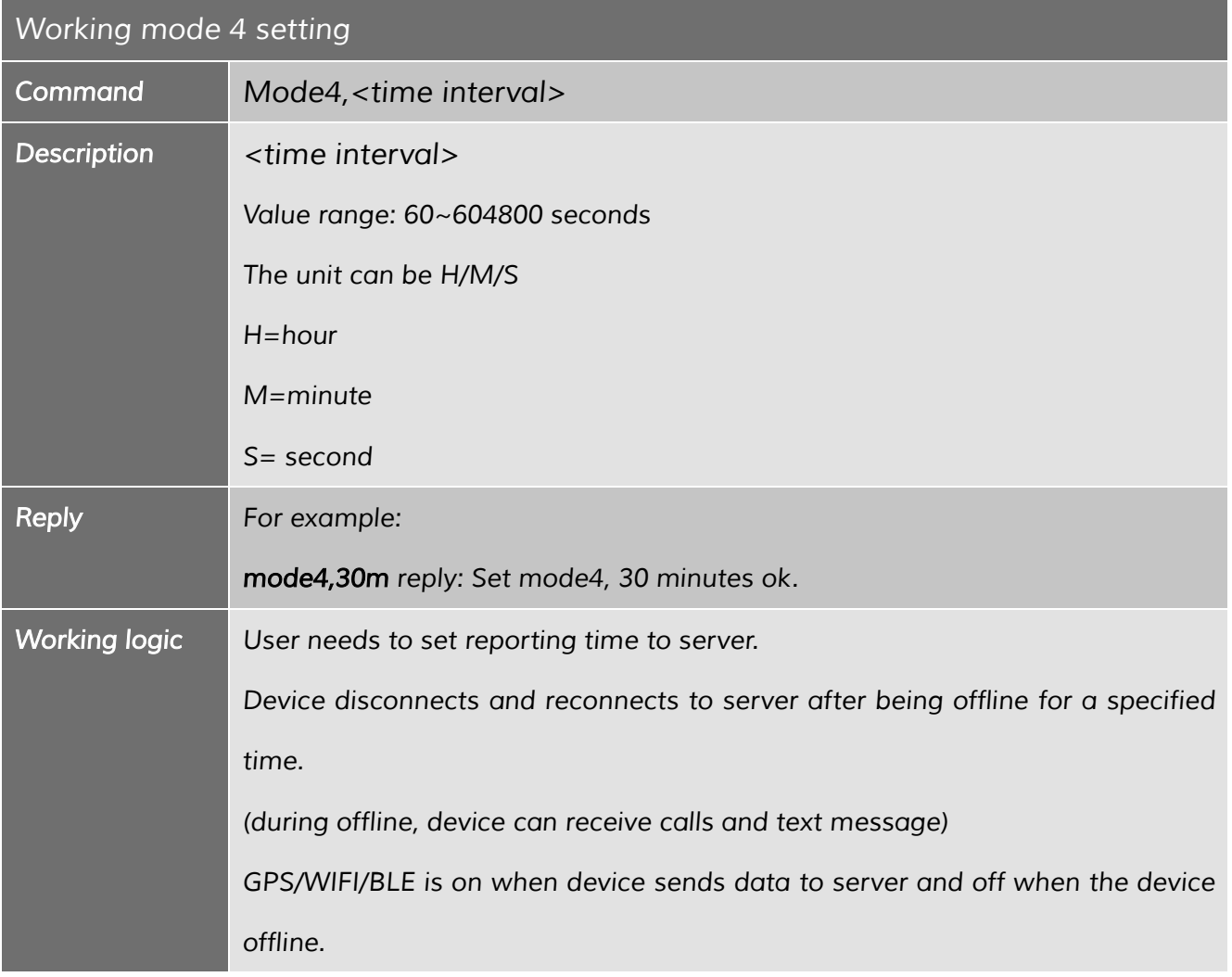

#### *23.5 Working mode 5*

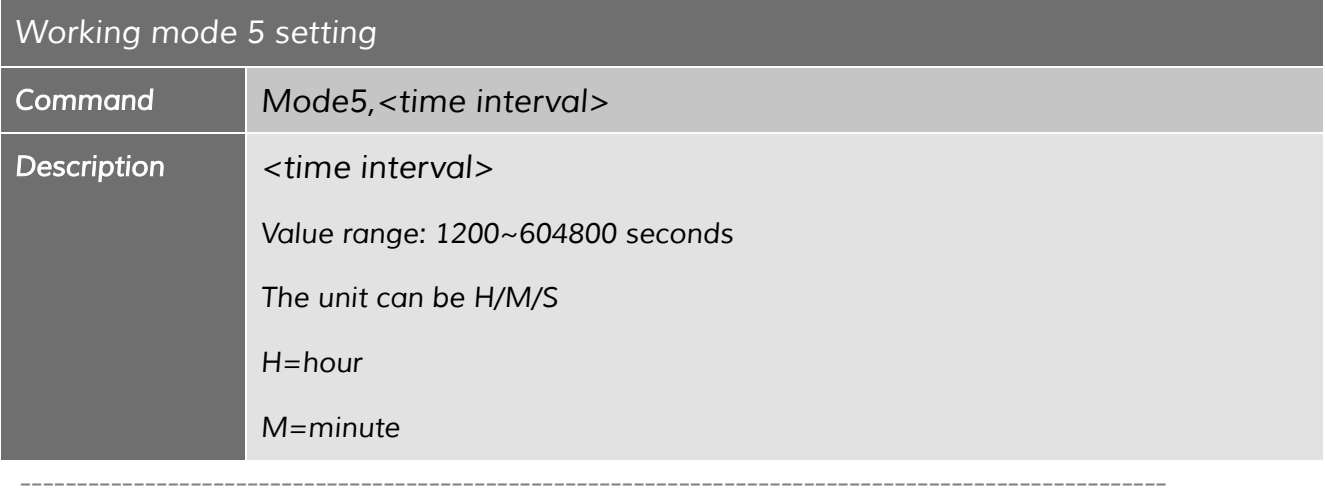

#### *Shenzhen Eview GPS Technology* SatMARS Navigations- u. Kommunikationssysteme GmbH

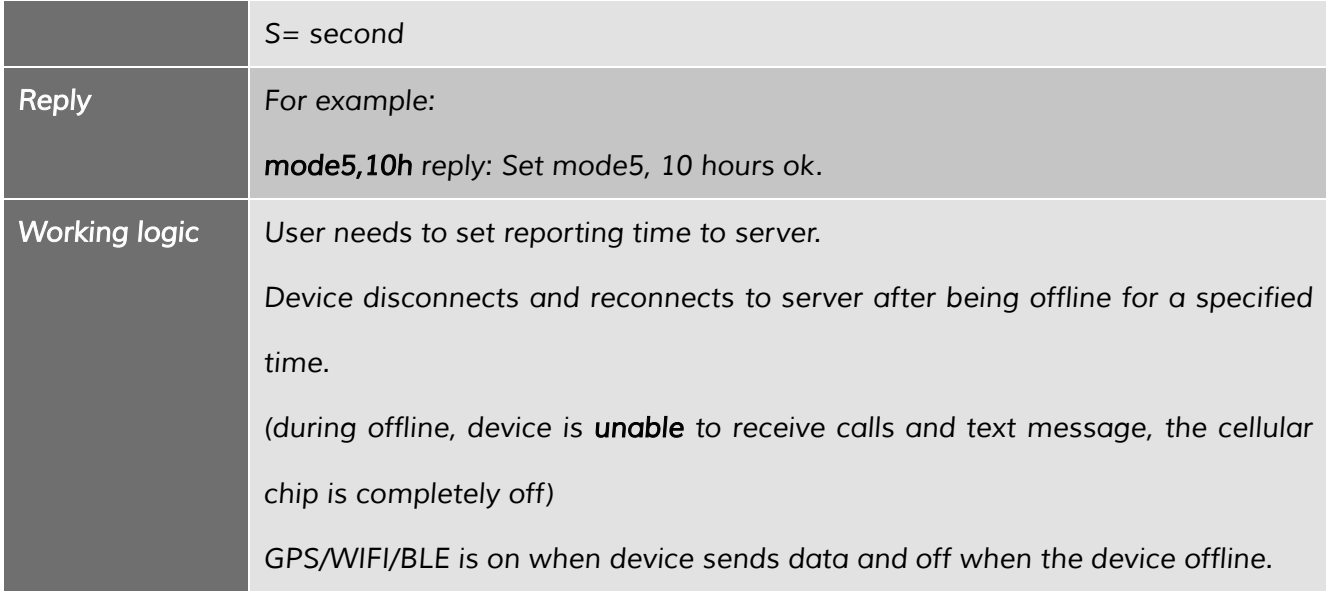

### *24 Continuous locate*

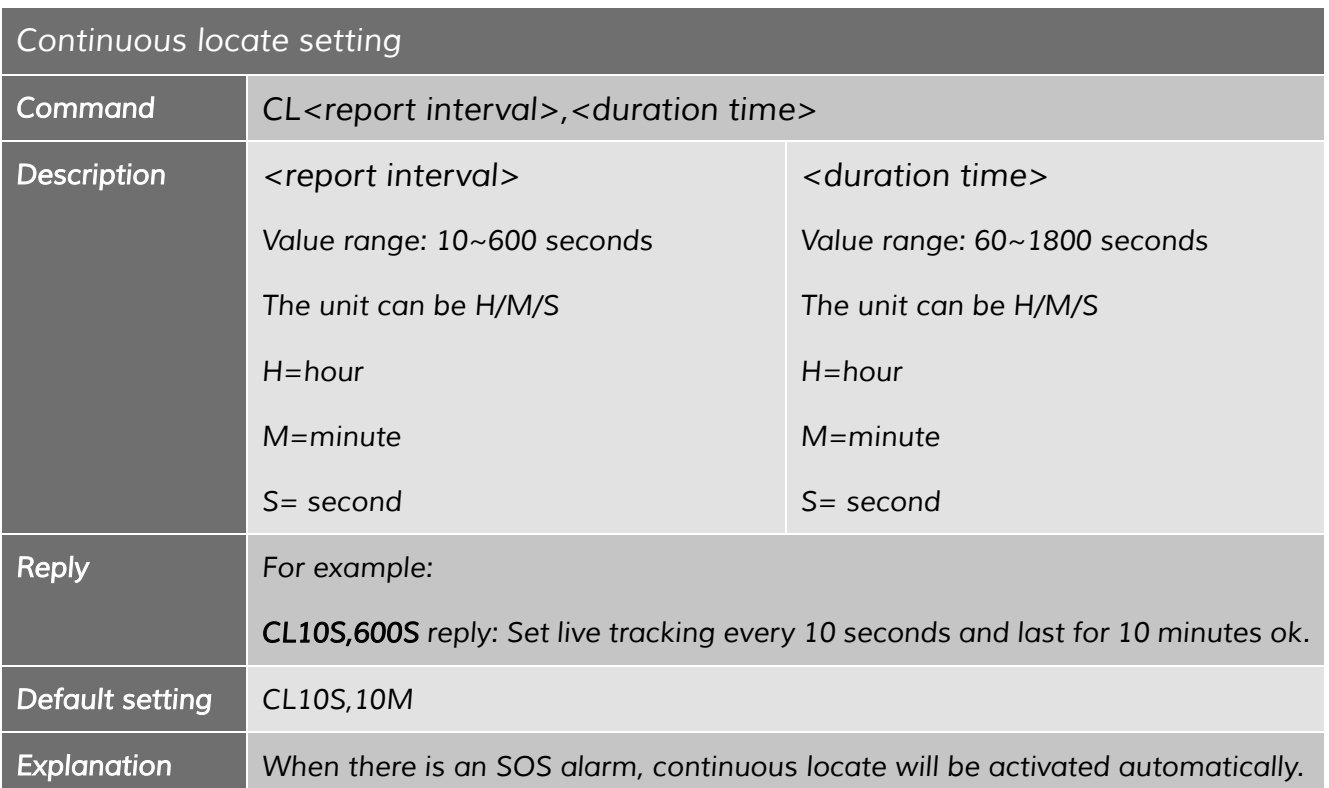

### *25 Stop sending stored historical data*

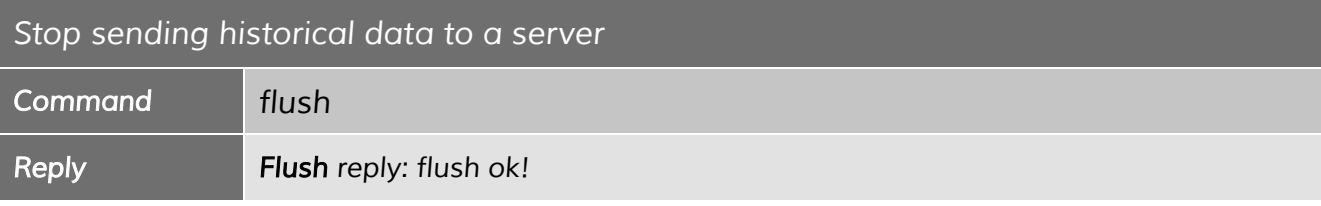

### *26 Check function settings*

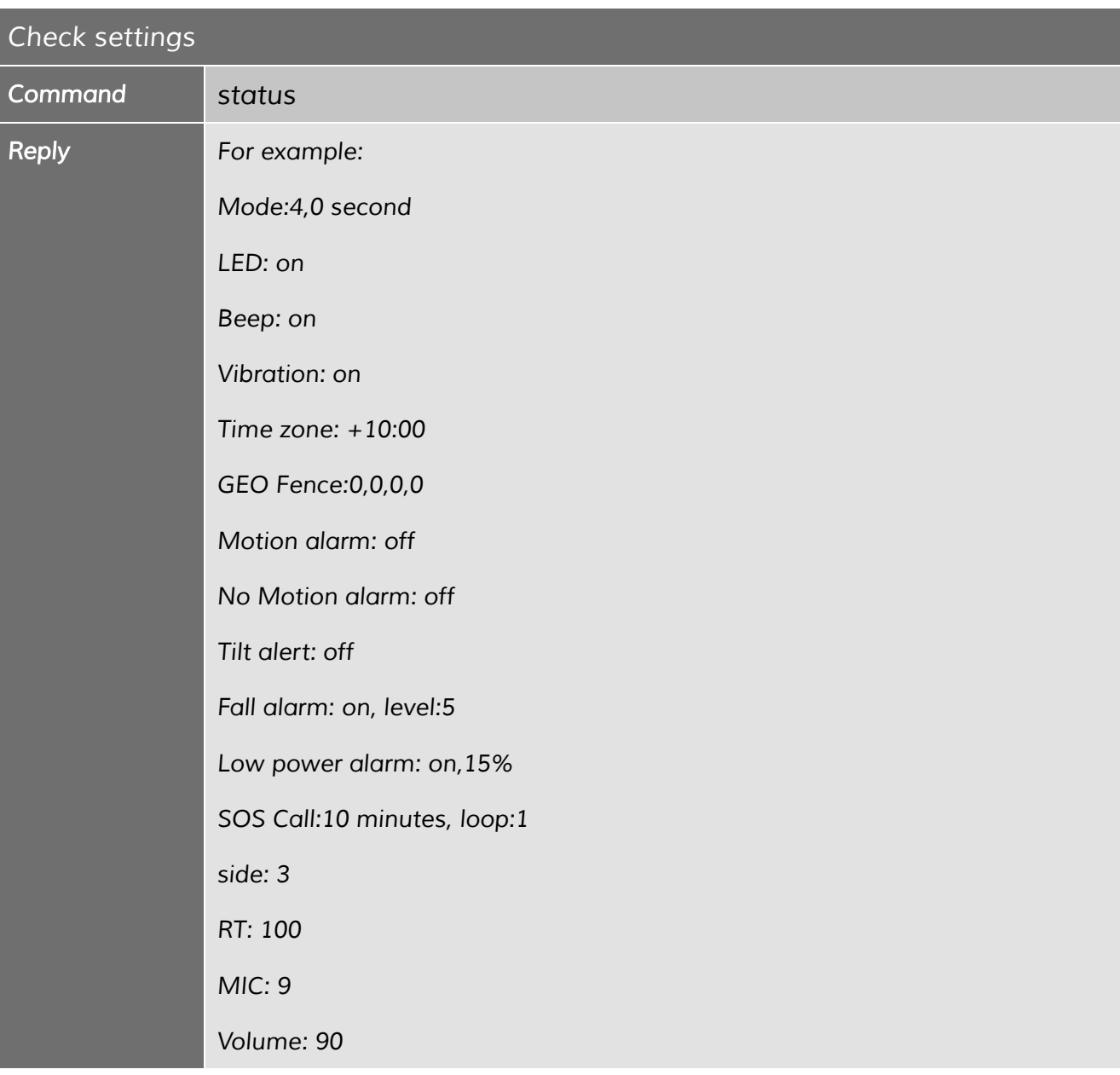

*Shenzhen Eview GPS Technology* SatMARS Navigations- u. Kommunikationssysteme GmbH

Bussardweg 14 - D-41468 Neuss | Fon.: +49-2131-77239700 | eMail: info@satmars.de | Web: www.satmars.de

# *27 Set GPS Map Link*

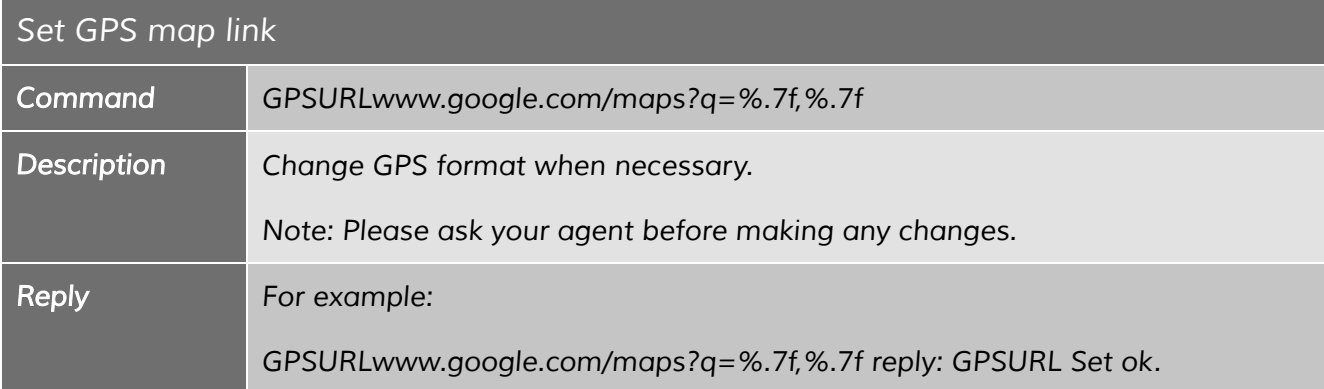